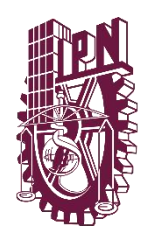

# INSTITUTO POLITÉCNICO NACIONAL

ESCUELA SUPERIOR DE INGENIERÍA Y ARQUITECTURA

UNIDAD TICOMÁN

CIENCIAS DE LA TIERRA

SEMINARIO DE PETROFÍSICA

**"VOLÚMENES ORIGINALES Y EVALUACIÓN PETROSÍSMICA 3D DE LOS POZOS BERYL-B4, FELDSPAR-A8 Y TALC-A1 EN EL CAMPO CLOUDSPIN."**

# TRABAJO FINAL

 QUE PARA OBTENER EL TÍTULO DE:  **INGENIERO GEOFÍSICO:**  FARFÁN HERNÁNDEZ EDUARDO KALID

 **INGENIERO GEÒLOGO:** SOTO TREJO ERICK VALDERRABANO ORTIZ SUSANA ZUREYMA

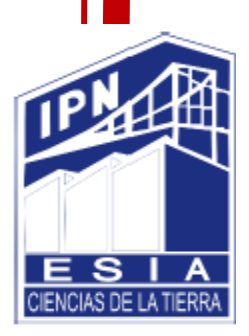

CIUDAD DE MÉXICO, 2019.

Autorización de uso de obra

Instituto Politécnico Nacional Presente

Bajo protesta de decir verdad el (la) (los) que suscribe (Eduardo Kalid Farfán Hernández, Erick Soto Trejo y Susana Zureyma Valderrabano Ortiz) (se anexa copia simple de identificación oficial), manifiesto ser autor (a) (es) y titular de los derechos morales y patrimoniales de la obra titulada "Volúmenes Originales y Evaluación Petrosísmica 3D de los Pozos Beryl-B4, Feldspar-A8 y Talc-A1 en el Campo Cloudspin.", en adelante "LA TESIS" y de la cual se adjunta copia, por lo que por medio del presente y con fundamento en el (artículo 27 fracción II, inciso b) de la Ley Federal del Derecho de Autor, otorgo a el Instituto Politécnico Nacional, en adelante El IPN, autorización no exclusiva para comunicar y exhibir públicamente total o parcialmente en medios digitales (Publicación en Línea) "La Tesis" por un período de (un año) contado a partir de la fecha de la presente autorización, dicho período se renovará automáticamente en caso de no dar aviso expreso a El IPN" de su terminación.

En Virtud de lo anterior, "El IPN" deberá reconocer en todo momento mi calidad de autor de "La Tesis"

Adicionalmente, y en mi calidad de autor y titular de los derechos morales y patrimoniales de "La Tesis", manifiesto que la misma es original y que la presente autorización no contraviene ninguna otorgada por el suscrito respecto de "La Tesis", por lo que deslindo de toda responsabilidad a El IPN en caso de que el contenido de "La Tesis" o la autorización concedida afecte o viole derechos autorales, industriales, secretos industriales, convenios o contratos de confidencialidad o en general cualquier derecho de propiedad intelectual de terceros y asumo las consecuencias legales y económicas de cualquier demanda o reclamación que puedan derivarse del caso.

Ciudad de México, a 13 de julio del 2019.

Atentamente

EDUARDO KALID FARFÁN HERNÁNDEZ

**K SOTO TREJO** 

SUSANA ZUREYMA VALDERRABANO ORTIZ

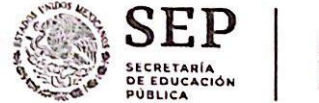

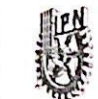

Instituto Politécnico Nacional "La Técnica al Servicio de la Patria"

> E.S.I.A. UNIDAD TICOM

SECRETARÍA ACADÉMICA DIRECCIÓN DE EDUCACIÓN SUPERIOR

"2019, Año del Caudillo del Sur, Emiliano Zapata" 60 años de la Unidad Profesional Adolfo López Mateos 70 Aniversario del CECyT No. 3 "Estanislao Ramírez Ruiz" 60 años de XEIPN Canal Once, orgullosamente politécnico 60 Aniversario del CECyT No. 4 "Lázaro Cárdenas"

Folio: DES/1706/2019

Asunto: Impartición de Seminario.

Ciudad de México, a 19 de marzo de 2019

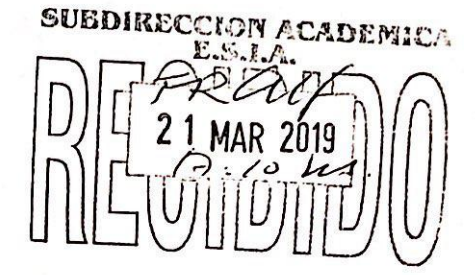

DR. ARTURO ORTIZ UBILLA DIRECTOR DE LA ESCUELA SUPERIQA DE INGENIERÍA Y ARQUITECTURA (ESIA), UNIDAD VICOMÁN DEL INSTITUTO POLITÉCNICO NACIONAL PRESENTE

Con fundamento en el Artículo 44, Fracción VII del Reglamento Orgánico; Artículo 5, Fracción III del Reglamento General de Estudios; Artículo 12 del Reglamento de Titulación Profesional del Instituto Politécnico Nacional; en atención a su oficio DET/\_0035\_\_/2019, le comunico que se autoriza la impartición del Seminario de Actualización con Opción a Titulación:

#### "PETROFÍSICA"

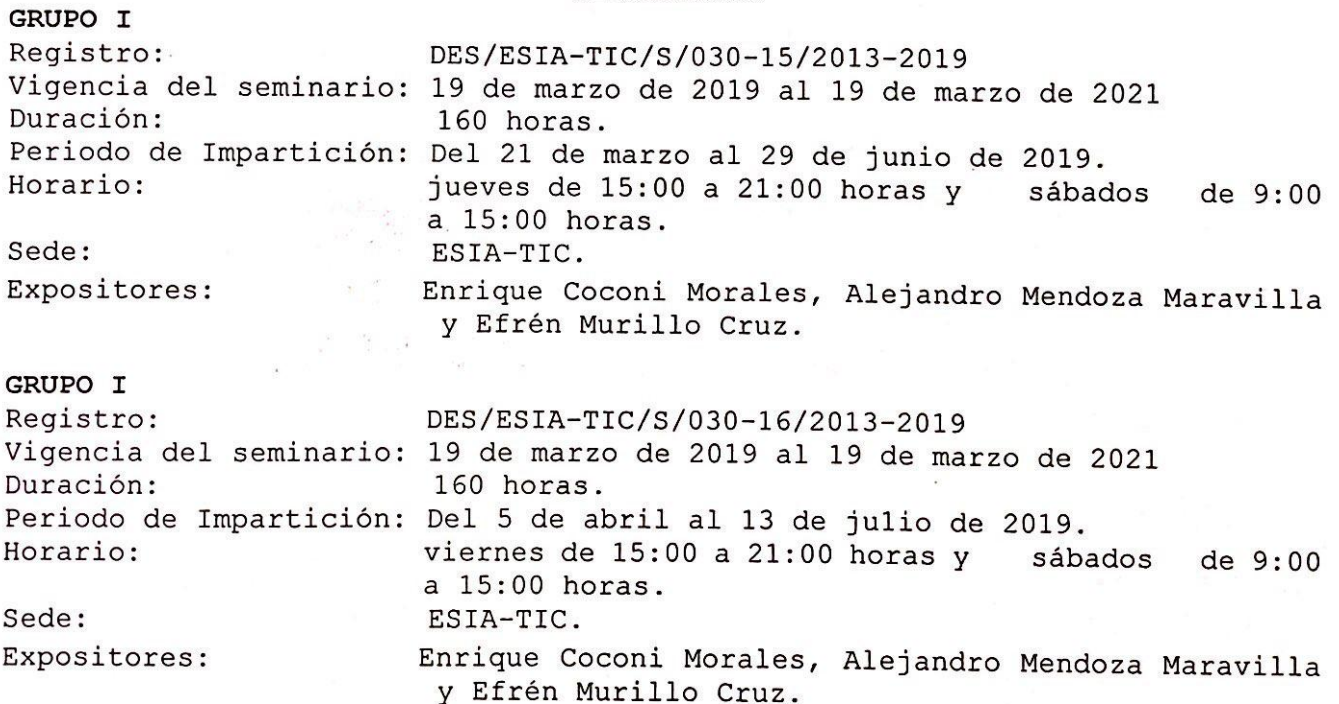

Unidad Profesional "Adolfo López Mateos", Col. Zacatenco, Alcaldía Gustavo A. Madero, Ciudad de México, C.P. 07738. Conmutador 5729-6000 Extensión 50520 www.ipn.mx, www.des.ipn.mx

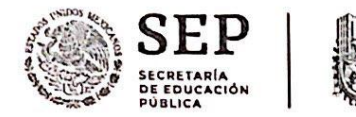

Instituto Politécnico Nacional "La Técnica al Servicio de la Patria"

#### SECRETARÍA ACADÉMICA DIRECCIÓN DE EDUCACIÓN SUPERIOR

"2019, Año del Caudillo del Sur, Emiliano Zapata" 60 años de la Unidad Profesional Adolfo López Mateos 70 Aniversario del CECyT No. 3 "Estanislao Ramírez Ruiz" 60 años de XEIPN Canal Once, orgullosamente politécnico 60 Aniversario del CECyT No. 4 "Lázaro Cárdenas"

Debiendo observar lo siguiente:

- Enviar la lista inicial oficial de participantes, firmada y sellada por el Coordinador del Seminario y el Subdirector Académico dentro de los primeros diez días hábiles posteriores a la fecha del inicio del seminario.
- autorización Dar conocer a los participantes  $e1$ folio  $de$  $\mathsf{a}$ correspondiente, para trámites de titulación ante la Dirección de Administración Escolar.
- Al concluir el programa del seminario enviar la relación de asistencia, de evaluación final y de trabajos finales, en un plazo no mayor a 20 días hábiles, para la emisión de las constancias a los participantes.

Cabe señalar que tanto la información emitida para la autorización de vigencia, como los datos de los participantes utilizados en la emisión de constancias, está sustentada en los anexos adjuntos al oficio enviado por usted, por lo que solicito verificarla a detalle previamente a su trámite.

Sin otro particular, le envío un cordial saludo.

**ATENTAMENTE** "La Técnica al Servicio de nsah **INSTITUTO POLITÉCNICO NACIONAL** 

M. EN C. ROSALÍA MARÍA DEL CONSUESION TORRES SEBEAURY **DIRECTORA** 

c.c.p. Dr. Jorge Toro González. - Secretario Académico del IPN. Lic. Marisela Cabrera Rojas - Directora de Administración Escolar DAE. Ing. Guillermo Saavedra Pineda- Jefe de la División de Operaciones de Unidades Académicas de la DES.

 $T - 2740$ 

RMCTB/EGGY/ymvn

Unidad Profesional "Adolfo López Mateos", Col. Zacatenco, Alcaldía Gustavo A. Madero, Ciudad de México, C.P. 07738. Conmutador 5729-6000 Extensión 50520 www.ipn.mx, www.des.ipn.mx

A Dios, por siempre darme la fortaleza de seguir adelante cuando sentía que ya no podía y quería darme por vencida. Gracias porque cuando me sentí sola y lejos de mi familia, me diste la fuerza para soportarlo llenándome con tu presencia. Gracias por cuidar de mi cuando salía de casa e incluso en ella, porque cuando tuve problemas de salud, me ayudaste a salir adelante con resultados médicos favorables. Gracias por tu misericordia hacia conmigo, la cual me ha permitido concluir una de las etapas más importantes de mi vida.

A mis padres, Vladimir Valderrabano y Susana Ortiz, por haber sido parte de mi formación como persona y profesionista. Este logro como muchos otros se los debo a ustedes. Gracias por no haber puesto limitaciones en mis metas, por haberme impulsado y haber sacrificado parte de su vida para educarme. Gracias por llenar mi vida de amor y cariño, son mi ejemplo a seguir y me llena de orgullo el que ustedes sean mis padres. Quiero que sientan y sepan que el objetivo logrado también es de ustedes. Muchas gracias.

A mi tía, Angie Balderrabano, porque más que mi amiga eres una segunda madre con la cual Dios me bendijo. Tu cariño, amor y grandes manifestaciones de afecto, son una gran bendición de Dios, que dan muestra de la maravillosa y extraordinaria persona que eres y que me motivan a querer ser una mejor persona. Gracias por siempre motivarme y apoyarme a cumplir mis sueños.

A mi hermano, Ángel Valderrabano, por haber sido quien me motivó a estudiar Geología y siempre apoyarme en todo lo que pudiste con respecto a la carrera. Gracias porque aunque en este tiempo nuestra comunicación no fue constante y a pesar de nuestras diferencias, siempre estuviste ahí y diste lo mejor de ti cuando lo necesité.

A mi abuelito, Abdías Valderrabano, por cuidar de mi desde que era pequeña, por llevarnos a mí hermano y a mí a la escuela y por preparar nuestra comida cuando nuestros padres se encontraban trabajando, contribuyendo así, en mi desarrollo y educación desde que yo era una niña. Gracias por su amor y constante preocupación hacia mí, por su poesía que me inspira y sus historias y experiencias que me motivan a ser una persona de bien.

A mis tíos, Javier Hernández y Carolina Ortiz, porque aunque estuve lejos de mis padres, en ustedes encontré ese amor, cariño y comprensión así como un hogar en el cual siempre me sentí bien recibida y llena de atenciones. Gracias por todos sus consejos, por siempre estar al pendiente de mí y por cada noche en vela que los tuve en el hospital cuando enfermaba. Gracias porque cada vez que los necesitaba no importando la hora siempre estuvieron ahí para apoyarme.

Susana Zureyma Valderrabano Ortiz

Quiero agradecer principalmente a mis padres quienes con su amor, paciencia y esfuerzo me han permitido llegar a cumplir hoy un sueño más, gracias por inculcar en mí el ejemplo de esfuerzo y trabajo duro, de no temer las adversidades porque Dios está conmigo siempre.

Asimismo, agradezco infinitamente a mi hermana por estar siempre presente y apoyarme durante todo este proceso de crecimiento, a mi familia por haber sido mi apoyo a lo largo de toda mi carrera universitaria y a lo largo de mi vida.

También quiero hacer mención especial y con gran agradecimiento a mis abuelitos que son un pilar fundamental en mi vida, por siempre brindarme sus buenos consejos, su amor y todos esos valores que me han hecho crecer como ser humano.

Finalmente quiero agradecer a todos mis amigos y compañeros, por apoyarme durante este largo proceso, por extender su mano en momentos difíciles y por el cariño brindado cada día, de verdad mil gracias.

Eduardo Kalid Farfán Hernández

Resultará muy difícil agradecer a todas aquellas personas que de una u otra manera me han acompañado en este tiempo, y que sin ellas este trabajo no se hubiera podido llevar a cabo, puesto que nunca alcanza el tiempo, el papel o la memoria para mencionar todos los créditos y méritos a quienes se lo merecen. Es por eso que quiero agradecerles a todos cuanto han hecho por mí, para que este trabajo saliera de la mejor manera posible.

A mi padre, Sr. Jorge Soto Silva por los ejemplos de responsabilidad, perseverancia y constancia que ha infundido en mí, y por su amor.

A mi madre, Sra. Gloria Trejo Esquivel, por haberme estado apoyando en todo este tiempo, por sus consejos, por sus valores, por darme el ejemplo de siempre seguir adelante, pero sobre todo por su amor.

A mi hermano Eduardo por ser el buen ejemplo de un hermano mayor y del cual he aprendido de la mejor manera los aciertos y de los momentos difíciles; a mi tía Mónica por ser testigo de mis primeras letras y palabras leídas y a quien quiero mucho, y a todos mis familiares y amigos que participaron directa o indirectamente en este trabajo y en mi formación como persona.

Erick Soto Trejo

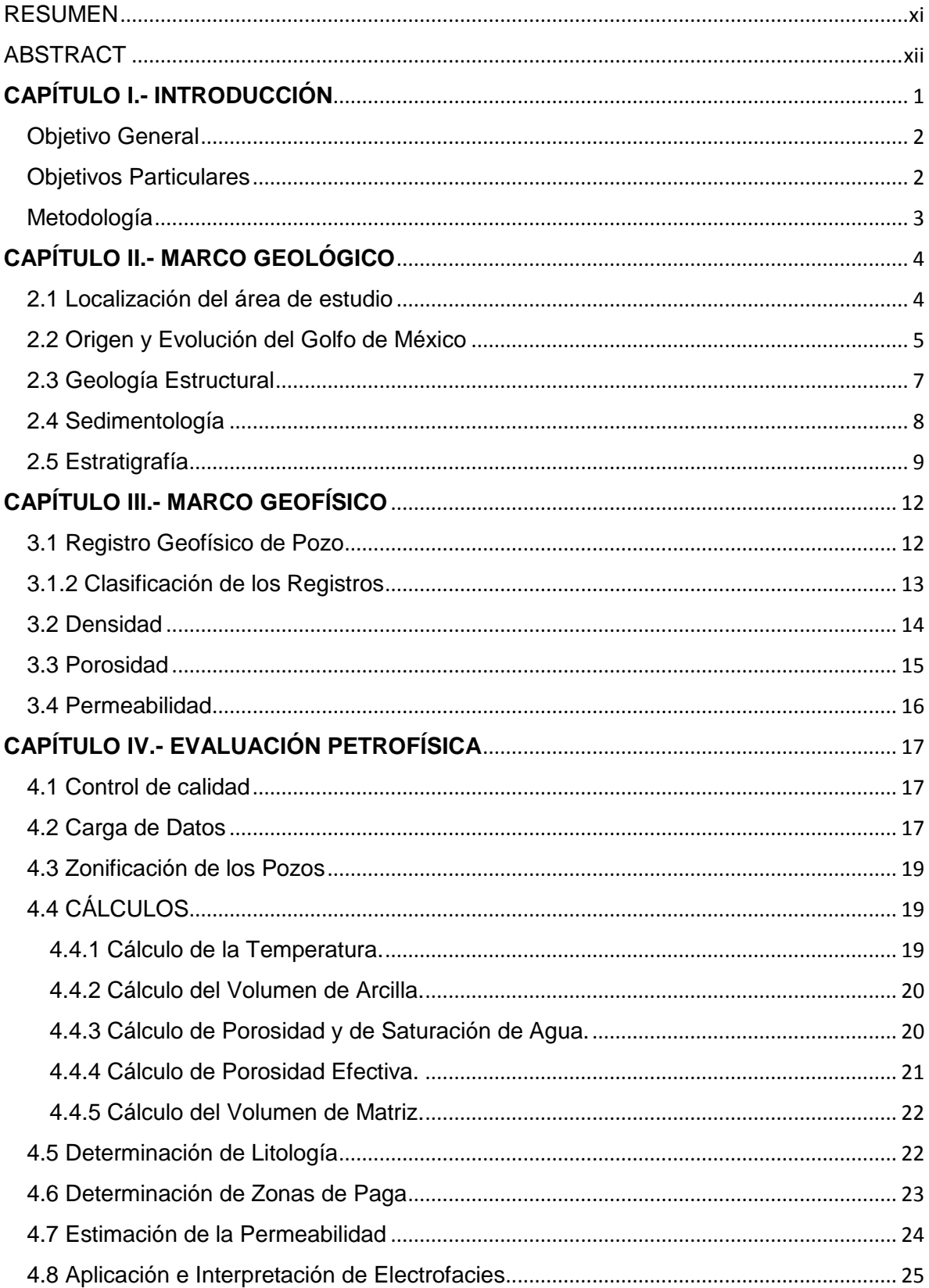

# ÍNDICE

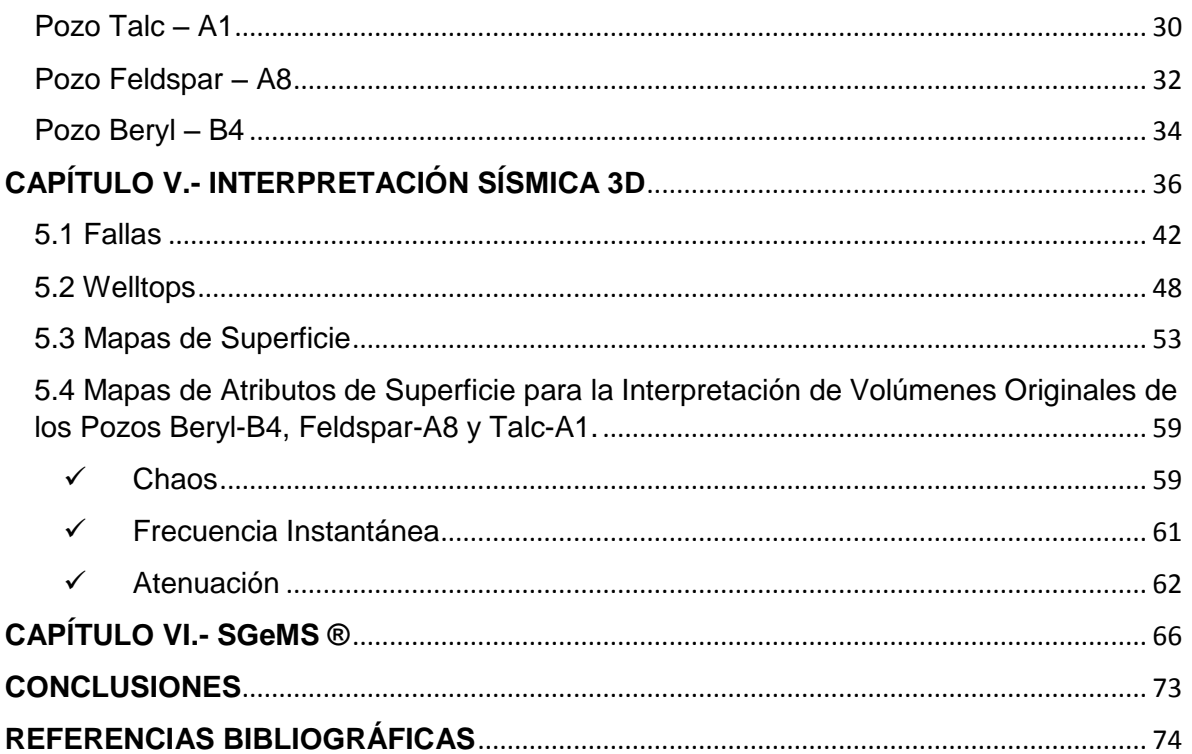

#### RESUMEN

El área de estudio se encuentra en el Golfo de México limitante al norte con Estados Unidos y al suroeste con la región continental mexicana, sobre el bloque Cloudspin. Es una zona caracterizada por las llanuras abisales de Sigsbee y la cual está dividida en distintas provincias fisiográficas.

Se presentan también los resultados de la evaluación Petrofísica para obtener la estimación de volúmenes originales del campo CLOUDSPIN. La interpretación se realizó con ayuda del software Interactive Petrophysics® (IP), contamos con los datos de registros geofísicos de los pozos Beryl-B4, Feldspar-A8 y Talc-A1.

La interpretación geofísica que se realizó a los pozos comenzó con la aplicación de un control de calidad a los datos originales para determinar la fidelidad y limpieza con la que fueron adquiridos. Se calcularon distintas propiedades como BVO, BVW, VClay, Sw, PHIE, K, RHOB, esto para definir el tipo de litología.

También con IP® se calcularon las posibles zonas de yacimiento, zonas de paga y volúmenes originales.

#### ABSTRACT

The study area is in the Gulf of Mexico bordering the north with the United States and to the southwest with the Mexican continental region, on the Cloudspin block. It is an area characterized by the abyssal plains of Sigsbee and which is divided into different physiographic provinces.

The results of the Petrophysical evaluation are also presented to obtain the estimation of original volumes of the CLOUDSPIN field. The interpretation was made with the help of Interactive Petrophysics® (IP) software, we have the data of geophysical records of wells Beryl-B4, Feldspar-A8 and Talc-A1.

The geophysical interpretation that was made to the wells began with the application of a quality control to the original data to determine the fidelity and cleanliness with which they were acquired. Different properties were calculated as BVO, BVW, VClay, Sw, PHIE, K, RHOB, this to define the type of lithology.

Also, with IP® the possible areas of deposit, pay zones and original volumes were calculated.

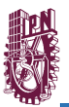

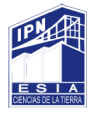

### **CAPÍTULO I.- INTRODUCCIÓN**

La petrofísica es la rama o ciencia auxiliar que se asocia con casi todos los procesos correspondientes de la ingeniería petrolera, geofísica y con la geología; la cual dispone cuantitativamente de las propiedades físicas de las rocas y por su puesto de los fluidos que se encuentran en las mismas. Asimismo, la petrofísica determina el vínculo entre los fluidos y sus desplazamientos por medio de un yacimiento.

Básicamente, se encarga de calcular con mayor precisión las reservas o provisiones de hidrocarburos según las propiedades petrofísicas de un yacimiento, del mismo modo, una de las principales funciones de esta rama auxiliar de la geología y geofísica es evaluar la factibilidad económica del proyecto.

Por lo tanto, mediante el presente estudio se podrá analizar capítulo a capítulo el desarrollo de un análisis petrofísico comenzando desde el origen hasta la evolución estructural y tectónica del Golfo de México, sitio donde se localiza el campo de estudio.

Enseguida, el trabajo cuenta con un marco geofísico donde se describe una breve descripción de lo que son los Registros Geofísicos, así como la clasificación de ellos. Por otra parte, también se describen las principales propiedades geofísicas que se emplean y que sirven como auxiliares para poder llevar a cabo la interpretación de los datos obtenidos con los distintos softwares.

En los últimos capítulos de esta obra, se podrá observar cómo se aplicó una serie de atributos a un cubo sísmico para ilustrar de una mejor manera el análisis de los horizontes y fallas con los atributos "Coseno de fase" y "Structural Smoothing" respectivamente. Finalmente, se encuentran los resultados como conclusiones de dicho trabajo, localizando asi los volùmenes originales.

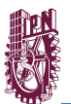

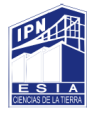

# Objetivo General

Desarrollar mediante el apoyo de softwares de Registros Geofísicos una interpretación Petrofísica del Campo Cloudspin localizado en el Golfo de México para obtener una estimación de volúmenes originales de dicho yacimiento.

### Objetivos Particulares

- Obtener un modelado de fallas.
- Mapear los horizontes.
- Estimar las zonas de paga y volúmenes originales.

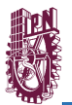

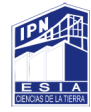

### Metodología

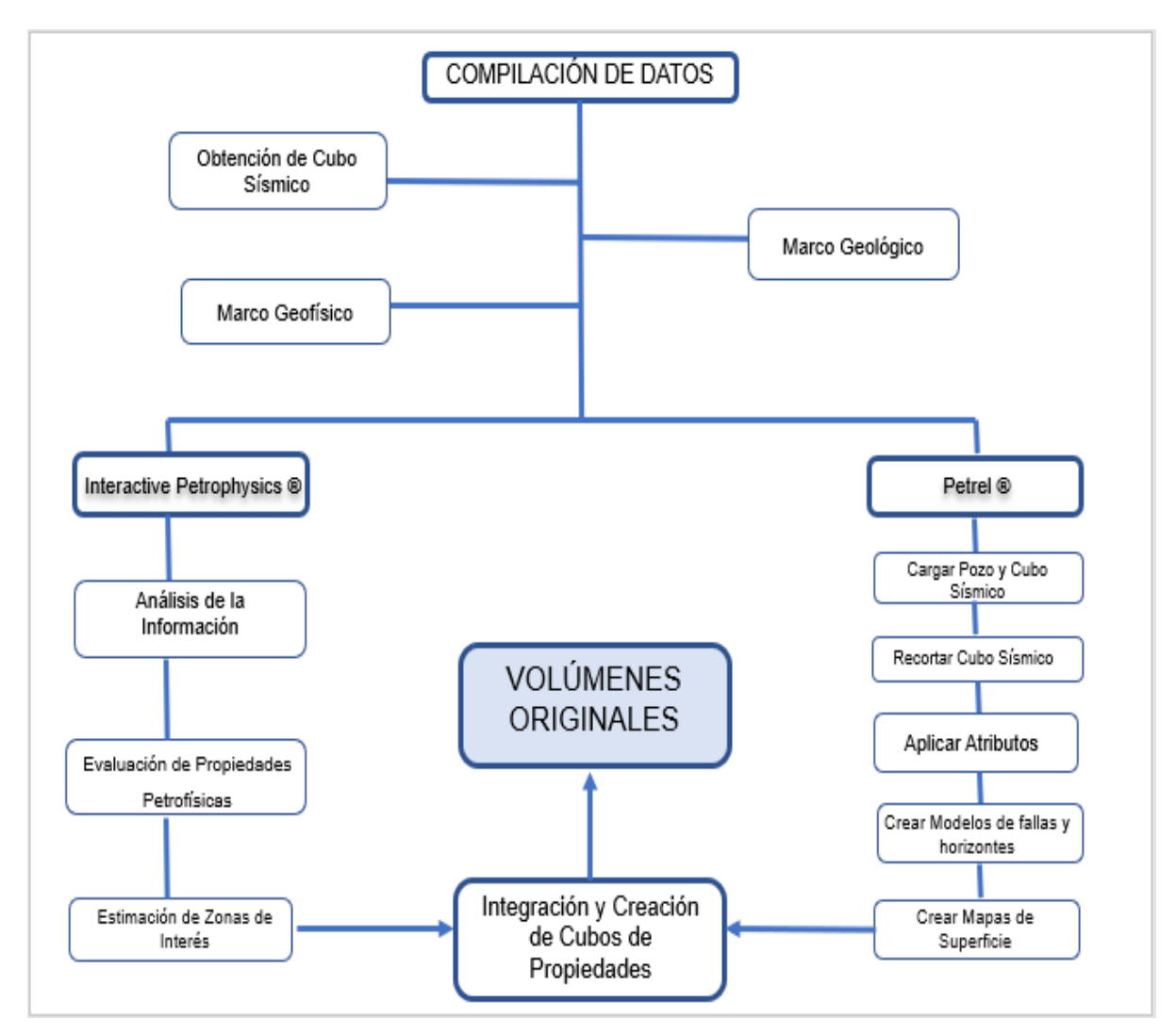

*Diagrama 1.- Diagrama de flujo de la Metodología General.*

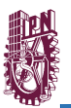

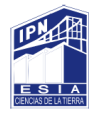

# **CAPÍTULO II.- MARCO GEOLÓGICO**

2.1 Localización del área de estudio

El área de estudio se encuentra entre los litorales de México, Estados Unidos y Cuba, puntualmente limita al norte con los Estados Unidos y al suroeste con la región continental mexicana. Es una zona que se caracteriza por contener a las llanuras de Sigsbee.

El campo Cloudspin se sitúa entre los Estados de Texas, Luisiana y Mississippi de Estados Unidos al Suroeste de Grand Isle Park. Se ubica costa fuera del Golfo de México.*(Figura 1).*

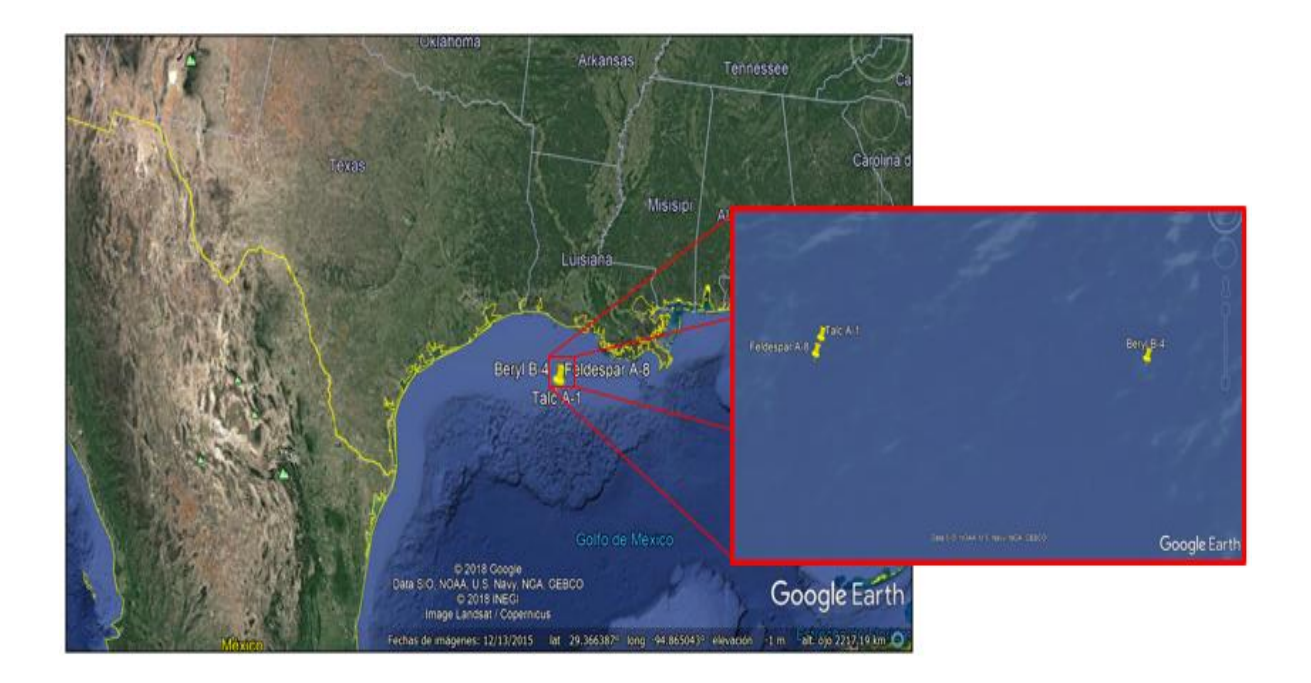

Figura 1.- Mapa de localización del campo mostrando las provincias fisiográficas del Golfo de México. Tomada de Google Earth®

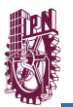

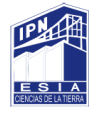

#### 2.2 Origen y Evolución del Golfo de México

Al final del Paleozoico, Pangea tuvo una gran colisión entre varias placas continentales *(Salvador A. et al, 1991)*. Posteriormente, en el Triásico, lo que terminó siendo la cuenca marina del Golfo de México, sería el resultado de la separación tectónico de la placa norteamericana, sudamericana y africana.

Durante la época del Triásico-Jurásico (227 Ma.) se expone que la placa de Norteamérica empezó a distanciarse de las placas de África y Sudamérica mediante un proceso conocido como rifting. Esta disgregación continental provocó la apertura de nuevos mares de baja profundidad, conocido como Mar de Tethys. Aunque el proceso de apertura fue lento, el depósito de sal fue relativamente rápido pues se presume que ocurrió en un periodo no mayor a cinco millones de años *(Padilla y Sánchez, 2007).*

Esto puede ser explicado si se considera que el movimiento del bloque de Yucatán se desplazó una distancia horizontal de 400 a 500 km aproximadamente *(Buffler y Sawyer, 1985; Pindell, 1985; Dunbar y Sawyer, 1987)* a través de una falla descrita por Anderson y Schmidt (1983). Se le ha denominado de diversas formas a dicha falla responsable de desplazar el bloque de Yucatán.*(Figura 2).*

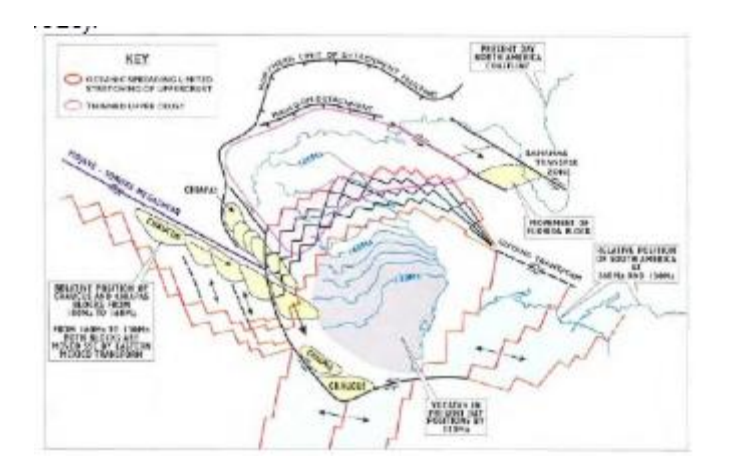

*Figura 2.- Desprendimiento del bloque de Yucatán desde el margen noroccidental de la costa del Golfo en los Estados Unidos hacia el sureste en el jurásico medio (Pindell, 2002)*

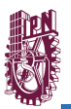

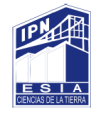

A principios del Jurásico Superior (160 Ma.) la apertura había culminado y los márgenes pasivos ya habían sido formados. Desde este periodo la cuenca ha sido un terreno tectónicamente estable.

La subsidencia se debe principalmente al enfriamiento termal del piso oceánico y posteriormente a la carga litostática de depósitos de gran espesor procedentes tanto del norte como del sur que terminaron por acumularse en las márgenes del Golfo.

Del mismo modo, las condiciones de evaporación cesaron y se suspendió el depósito de evaporitas, prevaleciendo las condiciones de mares restringidos y también abiertos. *(Figura 3).*

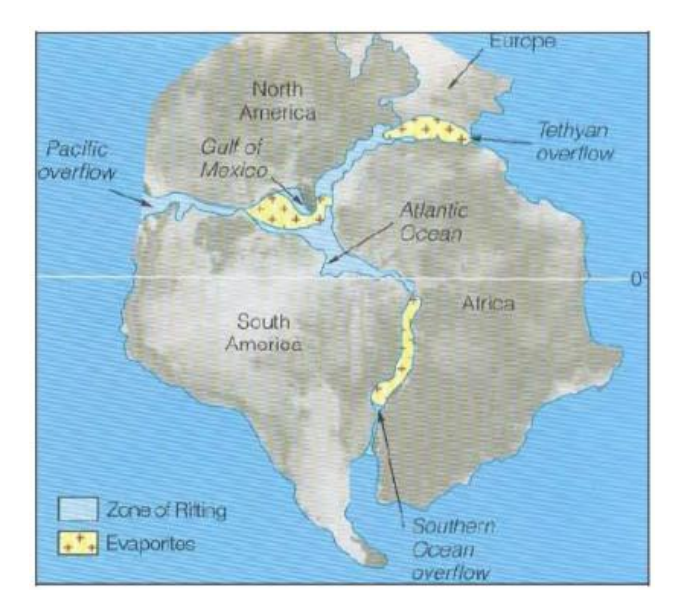

*Figura 3.- Distribución de las evaporitas durante la temprana apertura del Golfo de México durante el jurásico medio, Calloviano (Stanley, 2002)*

La subsidencia que se asocia con el enfriamiento de la corteza dio origen a un pronto desarrollo de diversas condiciones marinas formando una plataforma somera y una corteza transicional. Hubo extensas barras oolíticas en los bordes de plataforma *(Salvador, 1991; Winker y Buffler, 1988; Williams-Rojas y Hurley, 2001).*

La sedimentación perteneciente al Tithoniano se caracterizó por el depósito de delgados estratos de lutitas y carbonatos, los cuales constituyen las rocas

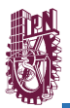

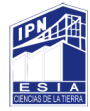

generadoras de la mayor parte de los yacimientos de hidrocarburos que existen en el Golfo de México.

Un incremento en la actividad volcánica en el occidente de México ocurre durante el Coniaciano y el Santoriniano, evidenciando en los depósitos de capas delgadas de lutitas y calizas intercaladas con abundantes horizontes de bentonita, encontrados en las plataformas de la zona occidental y meridional del Golfo. Fue hasta el Cretácico Inferior que el bloque de Yucatán alcanzó la posición que actualmente guarda con respecto a Norteamérica *(Ángeles Aquino et al, 1987; Sawyer, et al, 1991).*

La sección sedimentaria que rellena la cuenca del Golfo de México comprende desde el Triásico Superior, donde existe un pequeño complejo de basamento en su parte central que fue formado en una época anterior y es la sección más profunda de la cuenca, donde se tiene estimada una profundidad de 12 a 16 km debajo del nivel del mar.*(Salvador A. et al, 1991)*

#### 2.3 Geología Estructural

Los máximos eventos tectónicos durante el Cenozoico se ponen de manifiesto en el Eoceno, donde las deformaciones y fallamiento de los plegamientos son intensos. Las fuerzas tectónicas que motivaron los plegamientos fueron resultado de la orogénesis Laramide. Esto indica porque en el Eoceno es relativamente fácil la identificación de estructuras por medio de la geología superficial, haciendo posible en cuanto a nuestra área se refiere, en la porción occidental, mientras que, hacia el oriente, donde los sedimentos eocénicos y miocénicos, es necesario recurrir a los métodos geofísicos para detectar las estructuras.

Puede decirse que las fallas encontradas son todas de tipo normal, teniendo saltos variables entre 50 y 400 metros, siendo mayores en las producidas por tectonismo y menores en las de asentamiento. Forman dos grupos, uno de ellos caracterizado por tener un rumbo noreste-sureste y el otro por conservar un rumbo norestesuroeste, afectando estas a las estructuras.

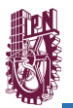

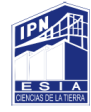

Los tipos de estructuras que se manifiestan en el área principalmente son anticlinales cerrados, variando el cierre entre 50 y 200 metros.

El rumbo generalizado de ellas es noreste-suroeste, teniendo sus flancos más pronunciados hacia el occidente, originando con ello la asimetría de los plegamientos.

En menor proporción se encuentran estructuras de tipo anticlinal, por lo general buzando hacia el norte, así como una orientación en su eje noroeste-sureste.

Las condiciones estructurales en el Eocenosuperior son ideales para la acumulación de hidrocarburos, más aún si se considera que la presencia de fallas en las estructuras es factor importante para la resolución del entrampamiento de los fluidos.

#### 2.4 Sedimentología

El trabajo constante de los agentes erosivos dio lugar a que las formaciones de posición estratigráfica más baja que el Eoceno sufrieran alteraciones que motivaron su descomposición y desintegración, provocando con esto la formación de sedimentos, que bajo los medios de acarreo existentes fueron llevados a su lugar de depósito, motivando la creación de nuevas formaciones. De esto se pone en evidencia, que cada una de ellas contiene sedimentos que provienen de rocas sedimentarias preexistentes. Esto se comprueba con la aparición de fauna retrabajada característica de formaciones antiguas, poniéndose de manifiesto en un caso particular, en el miembro Arenal de la formación Jackson, dentro del cual se encuentran fragmentos de roca con fauna perteneciente a las formaciones Cook Mountain y Yegua del Grupo Clairbone.

Durante la época del depósito Jackson y de otras formaciones, la actividad volcánica en los alrededores del área es evidente, quedando ello demostrado por la presencia de ceniza volcánica, bentonita y toba que son encontradas intercaladamente.

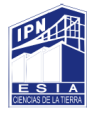

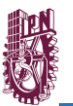

También el papel orgánico cuenta con un papel importante en el aporte de sedimentos, particularmente cuando las condiciones ambientales eran no marinas. Los colores oscuros de los sedimentos son debidos a él, particularmente representado dentro del Jackson por la aparición de madera sílicificada.

El tipo de los sedimentos es característico de ambientes de depósito marino y no marino, producidos por los movimientos terrestres que motivaron las fluctuaciones marinas, que se manifiestan en forma de transgresiones y regresiones.

Los sedimentos de ambiente marino se encuentran representados en la parte cercana a las antiguas líneas de costa por arenas y areniscas de colores claros, principalmente cuarcíferas, mientras que en las partes profundas se encuentran lutitas de colores claros ligeramente calcáreos y arenosos.

Los sedimentos de ambiente no marino se caracterizan por arenas y areniscas de color oscuro y pardo, de grano medio, lutitas cafés, café rojizo y gris verdoso, que son debidos a la presencia de materia orgánica y volcánica como bentonita y toba.

#### 2.5 Estratigrafía

Considerando que, para la elaboración de este trabajo se han tomado en cuenta datos proporcionados por la geología superficial y del subsuelo, y que, en este último caso, mediante las perforaciones efectuadas se han perforado formaciones de diferentes edades; a continuación, se encuentra una breve descripción generalizada de cada una de ellas, de acuerdo con la nomenclatura vigente y en orden cronológico ascendente.*(Figura 4).*

- $\bullet$ **Formación Midway:** Secuencia de areniscas (litarenitas) intercaladas con lutitas de edad Paleoceno Inferior.
- **Formación Wilcox:** Consiste en una deposición rítmica de arenisca micacífera con estratificación cruzada y lutitas. En la parte media contiene horizontes de yeso y caliza con textura de boundstone de edad Paleoceno.

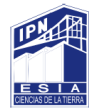

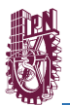

- **Formación Clairbone:** Secuencia de areniscas y lodolitas (mudstone) depositado en un delta de ambiente marino somero, esta formación es de edad Eoceno Medio.
- **Grupo Jackson:** En el Eoceno Superior se inicia un ciclo transgresivoregresivo que se distingue por las tres unidades que constituyen al Grupo Jackson (Inferior, Medio y Superior). A la secuencia sedimentaria de ambientes someros depositados en la etapa inicial transgresiva del ciclo, se define como: Formación Jackson Inferior.

A la secuencia sedimentaria procedente, del ciclo correspondiente a una sección areno-arcillosa de ambientes mixtos e internos, se les designa como: Formación Jackson Medio, y a todos los sedimentos equivalentes, de plataforma media externa/ batial superior, representados por una secuencia marina predominante arcillosa, con aislados y delgados cuerpos arenosos intercalados, se les define como Formación Jackson Superior. También en esta etapa se emplazaron cuerpos intrusivos de composición diorítica y otro sienítico.

- **Formación Vicksburg:** Se encuentra sobre yaciendo a la Formación Jackson, esta formación es de edad Oligoceno y se compone por una alternancia de arenisca y lutitas (su relación varía de acuerdo a su ambiente de depósito), con horizontes de piroclastos finos.
- **Formación Catahoula:** Formado por arenisca y lutitas de estratos delgados, presenta algunos horizontes laminares de material tobáceo y depósitos de uranio de Edad Oligoceno. El ambiente de esta formación es continental-mixto.
- **Formación Fleming:** Incluye arenisca y caliza (mudstone) del Mioceno depositado principalmente por los ríos, con un componente substancial de material derivado de ceniza volcánica.

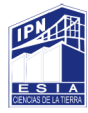

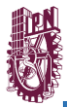

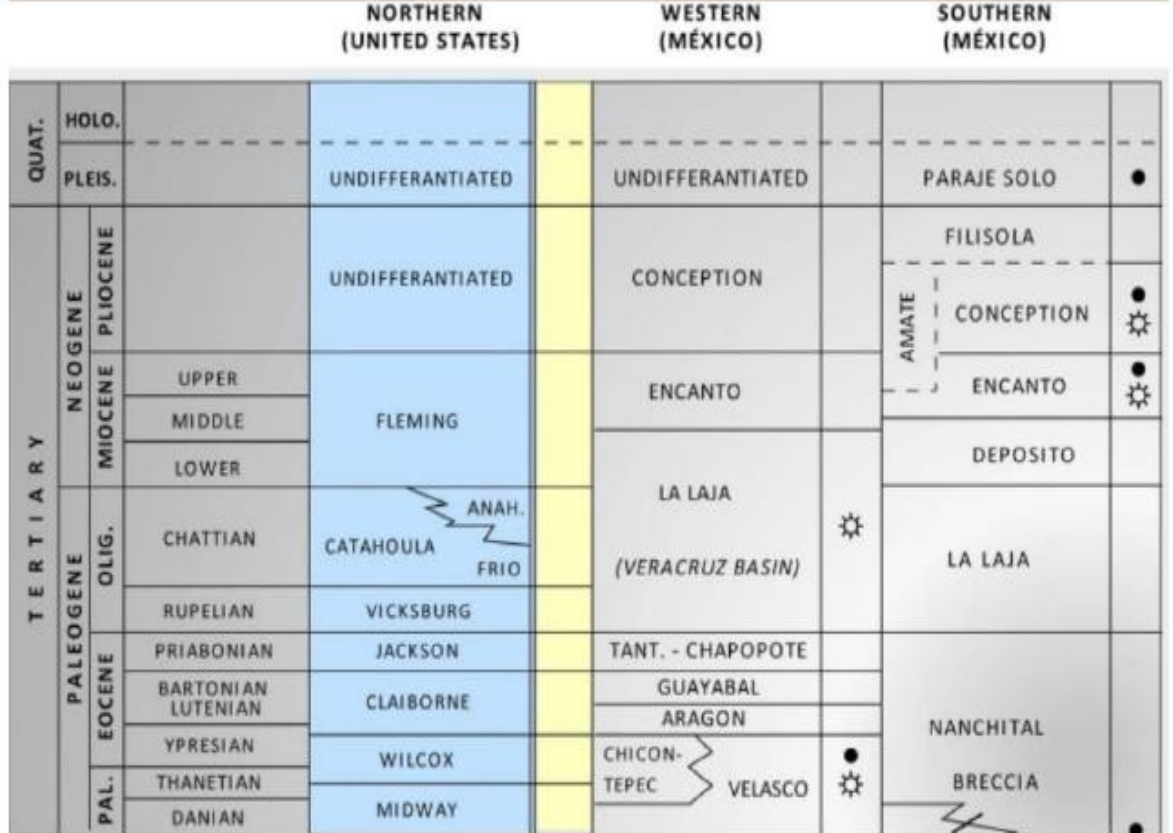

*Figura 4.- Columna Estratigráfica (API, 2009)*

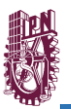

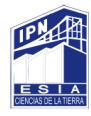

### **CAPÍTULO III.- MARCO GEOFÍSICO**

3.1 Registro Geofísico de Pozo

Los registros de pozo desde su introducción en el año 1927 han constituido una herramienta imprescindible para la evaluación de formaciones.

En su forma más sencilla es una representación digital o analógica de una propiedad física (resistividad, diámetro del agujero, densidad, porosidad, permeabilidad entre otras) que se mide contra la profundidad.

Las mediciones geofísicas en pozos se realizan mediante diferentes herramientas de registro (sondas) que se bajan por dentro del pozo, conectadas mediante un cable a la unidad de superficie donde se procesa la señal procedente de la formación;*(Figura 5)* con este se puede obtener de forma indirecta, en tiempo casi real información fidedigna y bastante precisa del corte atravesado por el pozo. Estas mediciones se realizan tanto a pozo abierto como en pozos encamisados.

El diagnóstico que proporcionan es puntual, continuo, de alta resolución haciendo del RGP una técnica ampliamente utilizada en la industria petrolera, minera, geohidrología, geotérmica y geotécnica, para determinar la saturación de fluidos.

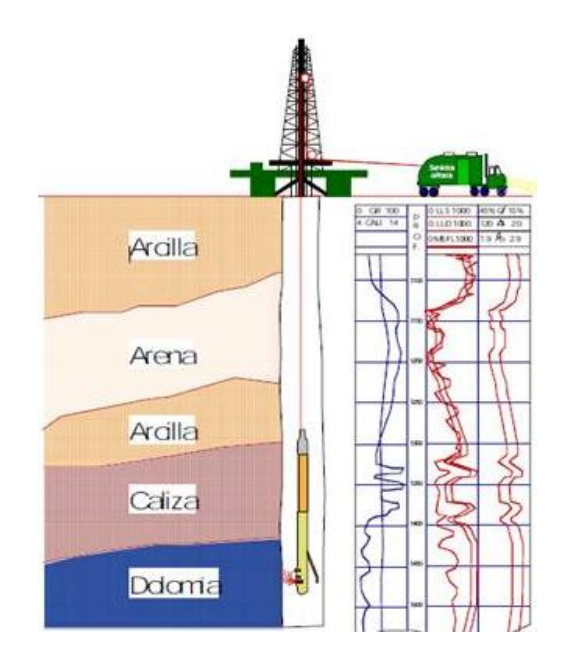

*Figura 5.- Representación de toma de un Registro Geofísico (Baker Atlas, 2001)*

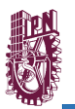

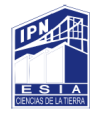

### 3.1.2 Clasificación de los Registros

Actualmente existe una gama muy amplia de registros geofísicos operando en el campo para obtener ciertas características del subsuelo en función de sus propiedades físicas y litológicas. Sin embargo, no se debe de perder de vista que deben de reconocerse los factores que pueden estar involucrados en un yacimiento al momento de la toma de los registros.

A todos ellos los podemos clasificar de dos maneras: de acuerdo con la propiedad física medida de la formación, así como también de acuerdo con el principio físico que utilicen las herramientas. Es así, entonces, que se pueden clasificar de la siguiente manera:

**Acústicos** 

 $\checkmark$  Acústico (tiempo en tránsito)

Eléctricos

- $\checkmark$  Resistivos
- $\checkmark$  Potencial Espontáneo (SP)

Radioactivos Naturales

 $\checkmark$  Rayos Gamma

Radioactivos Artificiales

- $\checkmark$  Lito-Densidad
- $\checkmark$  Tiempo de Decaimiento Termal

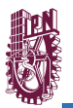

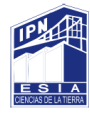

### 3.2 Densidad

Es un registro de porosidad, su principio se centra en la emisión a la formación de rayos gamma de mediana energía que chocan con los electrones de la formación, por lo que pierden algo de su energía y se encuentran dispersos al llegar al detector donde se hace un conteo que es proporcional a la densidad electrónica de la roca, la cual es equivalente a su densidad mineralógica. *(Bisbe, 2007)*

En consecuencia, la respuesta de esta herramienta está determinada por la densidad de electrones (número de electrones por centímetro cúbico) de la formación. La cual está relacionada con la densidad volumétrica real, que a su vez depende de la densidad de la matriz de roca*(Tabla 1)*, la porosidad de la formación y los fluidos que llenan los poros. Se convierte a porosidad usando cartas o calculando la porosidad mediante la siguiente ecuación:

$$
\phi_{den} = \frac{\rho_{ma} - \rho_b}{\rho_{ma} - \rho_f}
$$

*Ecuación 1.- Ecuación de Densidad*

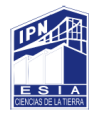

#### 3.3 Porosidad

Es la propiedad petrofísica que mide el porcentaje de volumen de poros o espacio poroso, o el volumen de roca que puede contener fluidos. Esta puede generarse a través de distintos procesos y puede ser clasificada según la disposición física del material que rodea a los poros y a la distribución y forma que tienen estos.

Entonces, puede ser una evidencia de la depositación, tal es el caso de la porosidad primaria, en el que los espacios existentes no fueron completamente compactados, o bien, que puede desarrollarse a través de la alteración de las rocas, como en el caso de la porosidad secundaria.

La porosidad efectiva se refiere al número de poros interconectadosque permiten al yacimiento el flujo de fluidos. Por otra parte, la porosidad total es el espacio poroso total presente en la roca, sin importar si contribuye o no al flujo de fluidos.

Se describe con el símbolo ø, el cual es un parámetro adimensional y generalmente se reporta en porcentaje y los límites de sus valores para cualquier medio poroso van de 0 a 1. Se calcula mediante la siguiente fórmula:

> $\phi = \frac{\text{volume} \cdot \text{volume} \cdot \text{d} \cdot \text{d}$ zolumentotal

> > *Ecuación 2.- Ecuación de Porosidad*

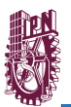

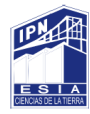

### 3.4 Permeabilidad

La permeabilidad se define como la facilidad con que los fluidos pueden fluir a través de los poros conectados o intercomunicados en una roca. Se puede decir entonces que, una roca tiene una permeabilidad adecuada para permitir el paso de hidrocarburos, cuando:

- $\checkmark$  Tiene porosidad
- $\checkmark$  Tiene poros interconectados
- $\checkmark$  Los poros son de tamaño subcapilar.

La unidad con la que se expresa la permeabilidad en una roca y/o formación es el "Darcy" que se define como la cantidad de fluido (en cm $3$ ) que pasa a través de 1 cm<sup>2</sup> de área de formación en 1 segundo bajo la acción de 1 atmósfera de presión teniendo el fluido 1 centipoise de viscosidad. No obstante, por cuestiones prácticas comúnmente se utiliza la milésima parte: el milidarcy (md) debido a que, 1 darcy es muy grande. El símbolo que representa a la permeabilidad es "K".

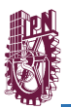

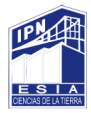

## **CAPÍTULO IV.- EVALUACIÓN PETROFÍSICA**

Con el objetivo de conocer las curvas existentes y sus alcances, se realizó un control de calidad a cada uno de los pozos para posteriormente cargarse en el software Interactive Petrophysics® con el fin de calcular los parámetros petrofísicos necesarios para la caracterización del campo y realizar una correlación entre los pozos.

#### 4.1 Control de calidad

Cada pozo tiene un control de calidad de acuerdo con los registros geofísicos empleados, a continuación, se muestran los registros que contiene cada pozo en la Tabla 1.

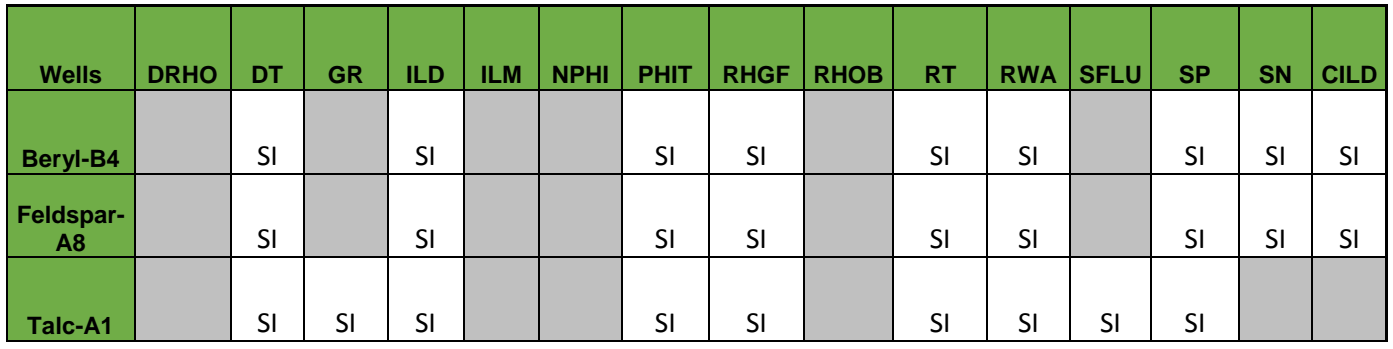

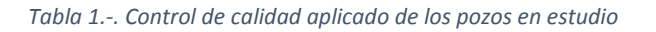

#### 4.2 Carga de Datos

Como paso previo a la evaluación petrofísica del área, se realizó la carga de información de cada pozo. Esto incluye desde las coordenadas geográficas de los mismos hasta los registros tomados por las herramientas en el pozo.

Inicialmente se creó una nueva base de datos importando el archivo .LAS, el cual contenía todos los datos y registros pertenecientes al pozo.

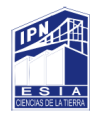

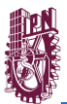

| Load Data                  | 6 照明四区<br><b>Set ASCII Load</b>          |                                  | Well 2 A Working Set All<br>,,,,,,,,,,,,,,,,,,,,,,,,,,,,,,,,,,,,,,<br>C. | Work area 1 +                | > 上古 国際 山区 日 第五 CHNC SHNG MH 3 周 七 西 > 四 日 3 0 |                        |                                                                                 |                        |
|----------------------------|------------------------------------------|----------------------------------|--------------------------------------------------------------------------|------------------------------|------------------------------------------------|------------------------|---------------------------------------------------------------------------------|------------------------|
| Saye Data                  | M LAS/LBS Load                           | <b>Browser</b>                   | 体 4 国 4                                                                  |                              |                                                |                        |                                                                                 |                        |
| Read/Write to ODM DB       | M LAS3 Load                              | A BeryLB4                        | V @ C!Program Files (x86)IntPetro35\SYSTE                                | Abrir                        |                                                |                        |                                                                                 | $\times$               |
| Read from LOGIC DB         | <b>Fig. LIS Load</b>                     | A Feldspan-AB<br>$2 - A$ Talc-A1 |                                                                          |                              | ↑ Di = IntPetro35 > SYSTEMP >                  |                        | D Buscar en SYSTEMP                                                             | p                      |
| Save Parameter Set to file | <b>Bell DLIS</b> Load                    |                                  |                                                                          | Organizar =<br>Nueva carpeta |                                                |                        | $11 +$                                                                          | $\Omega$<br>$\sqrt{2}$ |
| Print Parameter Set        | Schlumberger Toolbox<br>Set DBASE 4 Load |                                  |                                                                          | Escritorio<br>$\sim$         | Nombre                                         | Fecha de modifica Tipo |                                                                                 | Tamaño                 |
|                            |                                          |                                  |                                                                          | <b>dr</b> Favoritos          | Eve                                            |                        | 21/05/2019 07:00  Carpeta de archivos                                           |                        |
|                            | <b>IRS</b> LAS Batch Load                |                                  |                                                                          | Imágenes<br>«> Juegos quarda | Well0001 Beryl-B4<br>Well0002 Feldspar-A8      |                        | 29/04/2019 03:26  Carpeta de archivos"<br>29/04/2019 03:26  Carpeta de archivos |                        |
|                            | Load Zone Tops                           |                                  |                                                                          | h Música                     | Well0003 Talc-A1                               |                        | 29/04/2019 03:26  Carpeta de archivos                                           |                        |
|                            | <b><i>D</i></b> Picture Curves           |                                  |                                                                          | G OneDrive                   |                                                |                        |                                                                                 |                        |
|                            | File Text Curves                         |                                  |                                                                          | <b>W</b> Videos              |                                                |                        |                                                                                 |                        |
|                            | t Interval Loader                        |                                  |                                                                          | Winculos                     |                                                |                        |                                                                                 |                        |
|                            | Capillary Pressure Data Loader           |                                  |                                                                          | Este equipo                  |                                                |                        |                                                                                 |                        |
|                            | A Load Well Attributes                   |                                  |                                                                          | <b>Pa</b> Bibliotecas<br>Red |                                                |                        |                                                                                 |                        |
|                            | Real Time Data Link                      |                                  |                                                                          | lalo                         |                                                |                        |                                                                                 |                        |
|                            |                                          |                                  |                                                                          | $191.4 - 14.4$               |                                                |                        |                                                                                 |                        |
|                            |                                          |                                  |                                                                          | <b>Nombre:</b>               |                                                |                        | LAS ("LAS)                                                                      |                        |

*Figura 6.- Carga de los archivos .LAS en IP®*

Una vez importado el archivo .LAS al software, *(Figura 6 y 7)* se desplegaron los registros quecontenía, así como los rangos de profundidad y cada cuanto se tomaron losregistros, se pudo visualizar todas las curvas que contienen.

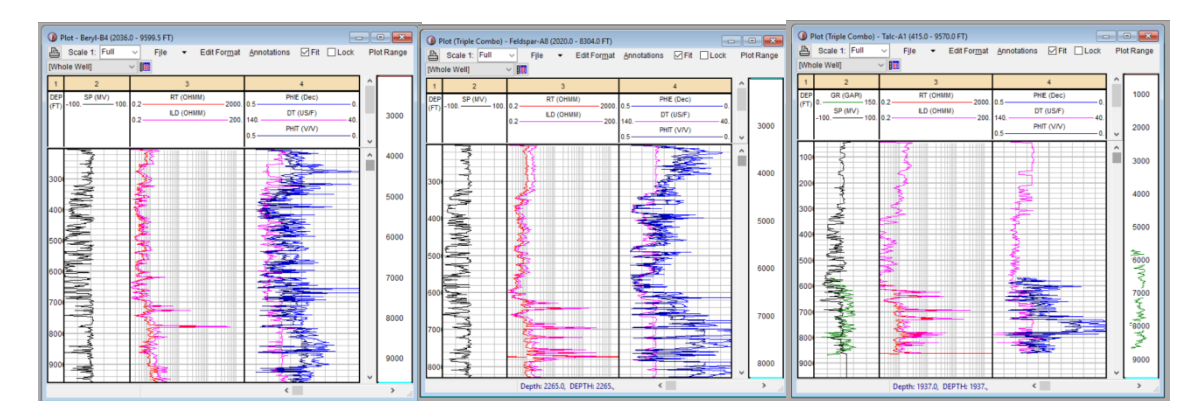

*Figura 7.- Curvas originales de los pozos Beryl-B4, Feldespar-A8, Talc-A1 IP®*

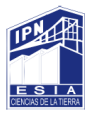

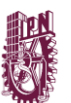

#### 4.3 Zonificación de los Pozos

Cada pozo se zonificó por formaciones para facilitar la visualización de los registros existentes.*(Figura 8)*

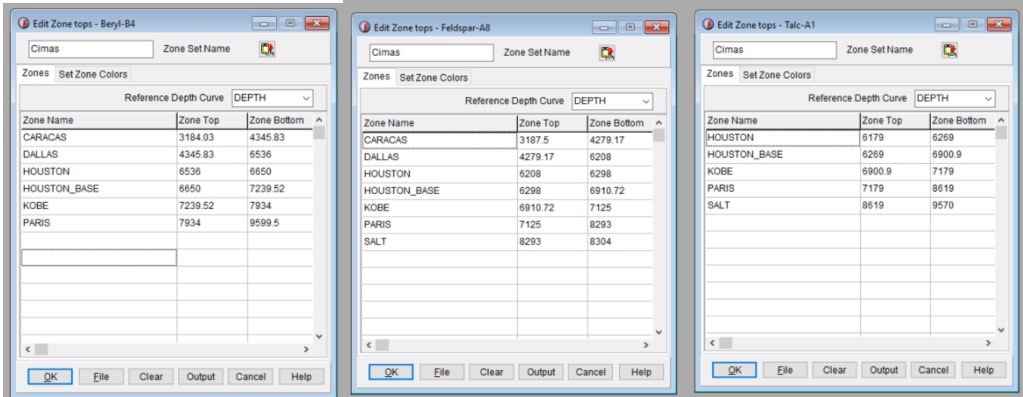

*Figura 8.- Cimas y bases del Pozo Cloudspin IP®*

# 4.4 CÁLCULOS

4.4.1 Cálculo de la Temperatura.

Se utilizó el gradiente geotérmico; es decir el aumento de 1ºF por cada 1000 metros de descenso. Entonces se le sumó la temperatura superficial al gradiente geotérmico, en este caso se tomó 35°C como temperatura superficial.*(Figura 9)*

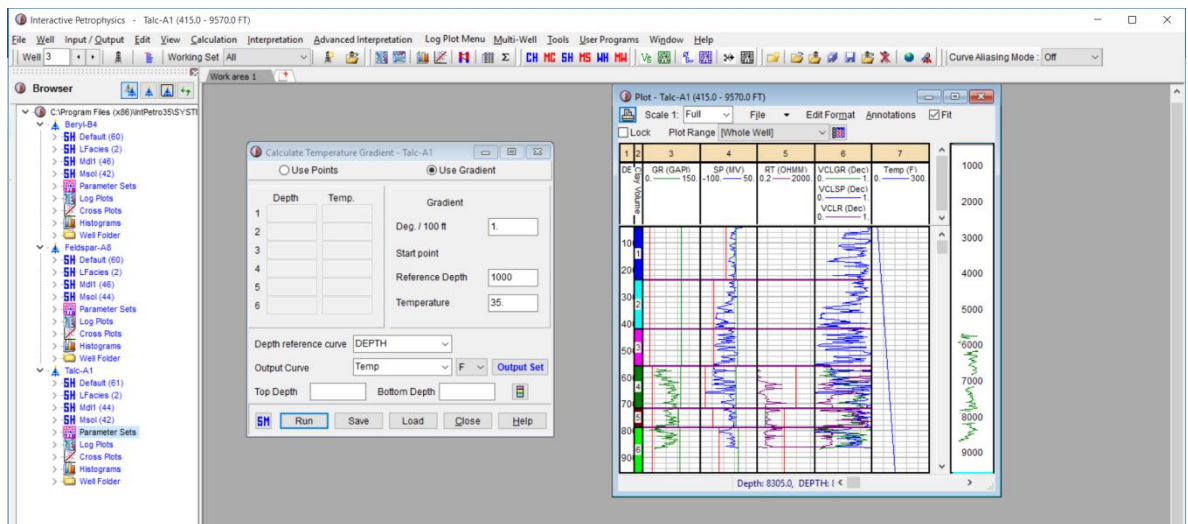

*Figura 9.- Gradiente de temperatura IP®*

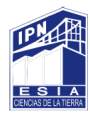

4.4.2 Cálculo del Volumen de Arcilla.

El cálculo del volumen de arcilla se hizo mediante el software (IP®) y se utilizó el módulo "Clay Volume" el cual se basó en la comparación de las curvas de Rayos Gamma (GR), Resistividad (RT) y con las curvas originales del pozo.

El software creó varias curvas de volumen de arcilla, de acuerdo con cada registro:

VCLGR, VCLN Y VCLR, como se ve en la *Figura 10*. Posteriormente se tomó la menor cantidad de arcilla de las tres curvas a la misma profundidad, nombrada Volumen de arcilla (VCL).

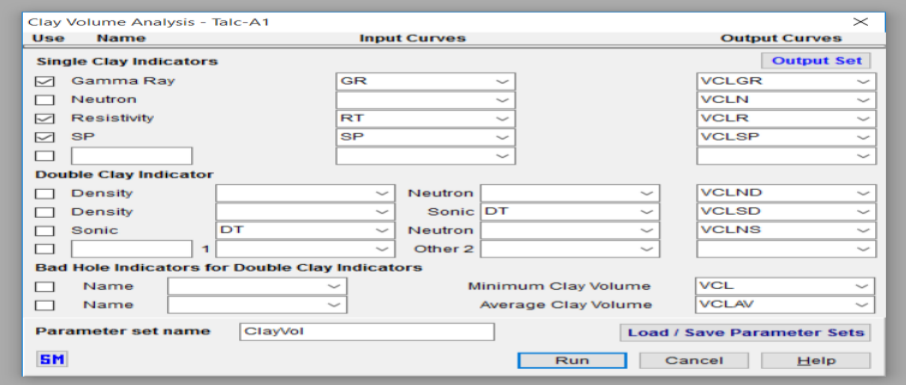

*Figura 10.- Cálculo de arcilla en el módulo "Clay Volume" IP®.*

4.4.3 Cálculo de Porosidad y de Saturación de Agua.

La saturación de agua se calcula a partir de los registros de resistividad, se calculó con ayuda del método doble agua ya que, para esta situación en particular es más conveniente por la cantidad de arcilla presente en el pozo; la ecuación involucra como porosidad a PHIE (Porosidad Efectiva), la cual es la parte de la porosidad que se encuentra libre de arcilla o no ligada a esta.*(Figura 11)*

La porosidad se calculó en el módulo "Porosity and Water Saturation".

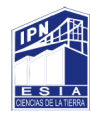

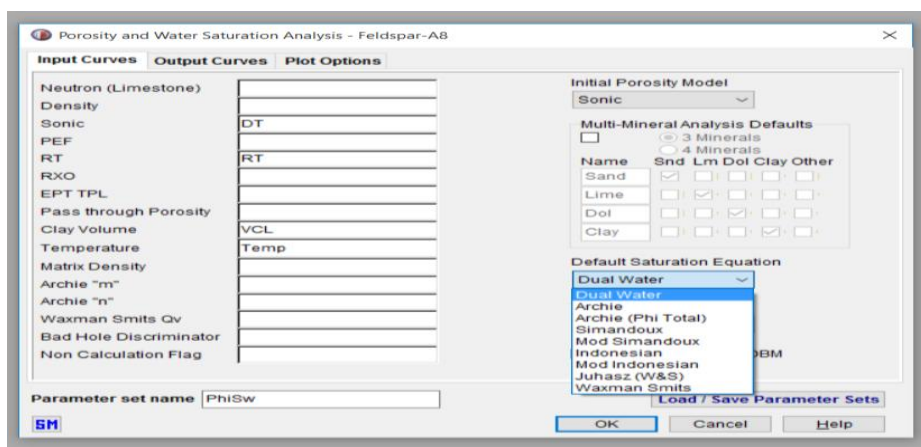

*Figura 11.- Calculo de Porosidad y Saturación de agua del Pozo Feldspar-A8 IP®*

4.4.4 Cálculo de Porosidad Efectiva.

La porosidad se calcula con la curva/registro NPHI*(Figura 12)* ya que proporciona una medida cuantitativa de la porosidad en porcentaje esto, relacionado con la profundidad.

Se calculó en el módulo "User Formula ".

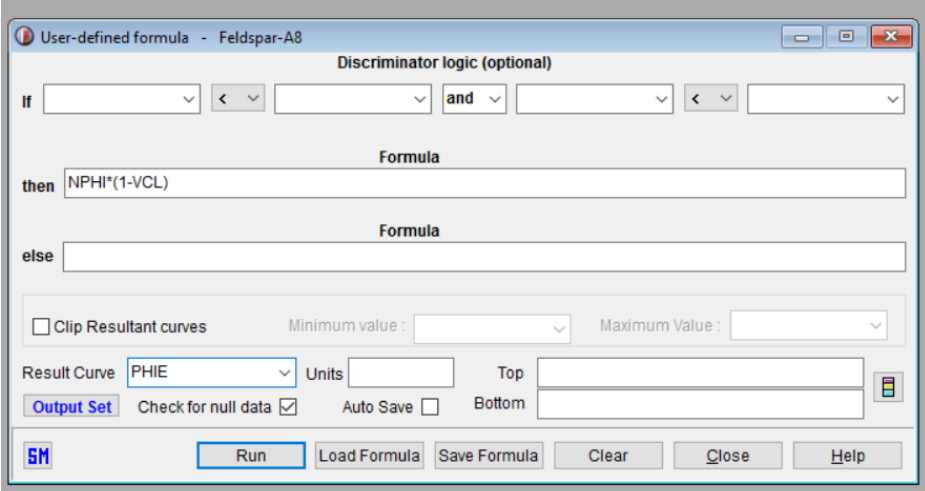

*Figura 12.- Cálculo de "Porosidad Efectiva" IP®.*

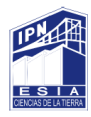

4.4.5 Cálculo del Volumen de Matriz.

Para determinar el volumen de matriz se realizó un sencillo cálculo utilizando la ecuación que se muestra en la Figura 13.

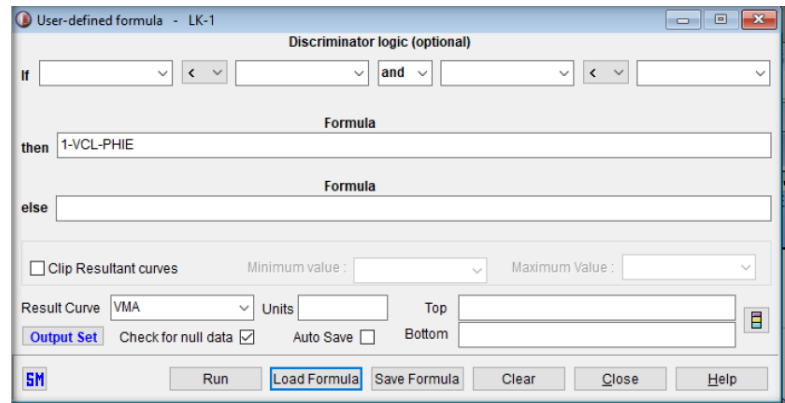

*Figura 13.- Cálculo del "Volumen de Matriz" IP®*

#### 4.5 Determinación de Litología

El tipo de litología se determinó a partir de las gráficas cruzadas. De esta forma se generan ecuaciones, en donde las incógnitas son los volúmenes del tipo de litologías, en algunos casos los registros fundamentales que debe tener el pozo son porosidad, densidad, sónico y resistivos. De esta forma se puede generar un modelo con el tipo de litología, de acuerdo con las respuestas de los registros.*(Figura 14).*

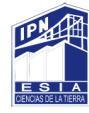

|                  |                                          |          |              |                                          |                           |                                   |                                                                  |              |                                 |             |                       |                     | Model 1                |
|------------------|------------------------------------------|----------|--------------|------------------------------------------|---------------------------|-----------------------------------|------------------------------------------------------------------|--------------|---------------------------------|-------------|-----------------------|---------------------|------------------------|
|                  |                                          |          |              |                                          |                           |                                   |                                                                  |              |                                 |             |                       |                     | Mdl1:Vclay (dec)       |
|                  |                                          |          |              |                                          |                           |                                   |                                                                  |              |                                 |             |                       |                     | Mdl1:VSand (dec)       |
|                  |                                          |          |              |                                          |                           |                                   |                                                                  |              |                                 |             |                       |                     | 0<br>Mdl1:Vwater (dec) |
|                  |                                          |          |              |                                          |                           |                                   |                                                                  |              |                                 |             |                       |                     |                        |
|                  |                                          |          |              |                                          |                           |                                   |                                                                  |              |                                 |             |                       |                     | <b>EEEEEClayEE</b>     |
|                  |                                          |          |              |                                          |                           |                                   |                                                                  |              |                                 |             |                       |                     | Quartz                 |
|                  |                                          |          |              |                                          |                           |                                   |                                                                  |              |                                 |             |                       |                     | <b>Water Sxo</b>       |
|                  |                                          |          |              |                                          |                           |                                   |                                                                  |              |                                 |             |                       |                     |                        |
|                  | Mineral Solver - Talc-A1                 |          |              |                                          |                           |                                   |                                                                  |              |                                 |             |                       | <b>D</b> B <b>X</b> |                        |
|                  | Curves Parameters Models Mixings         |          |              |                                          |                           |                                   |                                                                  |              |                                 |             |                       |                     |                        |
| Model 1          | + Name Model 1                           |          |              |                                          | Result set MdI1 (Model 1) |                                   | Edit Sets<br>$\checkmark$                                        |              |                                 |             |                       |                     |                        |
|                  |                                          |          |              |                                          |                           | <b>Mineral</b>                    |                                                                  | Quartz       | Water Sw                        | Water Sxo   | Clay                  |                     |                        |
|                  |                                          |          |              |                                          |                           | Type                              |                                                                  | Matrix       | Water Sw                        | Water Sxo   | Wet Clay              |                     |                        |
|                  |                                          |          |              |                                          |                           | Shading                           |                                                                  | 88           |                                 |             | --------------        |                     |                        |
| Curve / Val      | Equation                                 |          |              | Eq. Mode   Use   Confidence   Inv. Fact. |                           | Use<br><b>Result</b>              |                                                                  | v<br>VSand   | $\checkmark$<br><b>VwaterSw</b> | ∢<br>Wwater | $\checkmark$<br>Vclay |                     |                        |
| 1.0              | Unity                                    | Model    | ✔            | 0.01                                     | 0.8                       |                                   |                                                                  | 1.           | 1.                              | 1.          | 1.                    |                     |                        |
| PHIT             | Neutron                                  | Model    | ✔            | 0.02                                     | 1.0                       |                                   |                                                                  | Auto         | Auto                            | Auto        | 0.35                  |                     |                        |
| DT               | Sonic                                    | Model    |              | 3.                                       | 1.0                       |                                   |                                                                  | 55.          | 189.                            | 189.        | 100                   |                     |                        |
| VCL <sub>1</sub> | Linear                                   | Model    | $\checkmark$ | .01                                      | 1.0                       |                                   |                                                                  | $\mathbf{0}$ | 0.                              | 0.          | 1.                    |                     |                        |
|                  |                                          |          |              |                                          |                           |                                   |                                                                  |              |                                 |             |                       |                     |                        |
|                  |                                          |          |              |                                          |                           |                                   |                                                                  |              |                                 |             |                       |                     |                        |
|                  | Sxo equation will be automatically added |          |              |                                          |                           |                                   | Enter true downhole hydrocarbon densities Auto calculate allowed |              |                                 |             |                       |                     |                        |
| Top Depth 7864.  |                                          |          |              | Bottom Depth 9570.                       | 目                         | Crossplot                         | Calibrate                                                        |              |                                 |             |                       |                     |                        |
|                  |                                          |          | Make Plot    |                                          | Save Model                |                                   |                                                                  |              |                                 |             |                       |                     |                        |
| Run Model        | Options                                  |          |              |                                          |                           | Load Model                        | Delete Model                                                     |              |                                 |             |                       |                     |                        |
|                  | <b>Combined Models Result Set</b>        |          |              | Msol (MinSolve combined)                 | $\checkmark$              | Edit Sets                         |                                                                  |              |                                 |             |                       |                     |                        |
|                  | Parameter set name                       | MinSolve |              |                                          |                           | <b>Load / Save Parameter Sets</b> |                                                                  |              |                                 |             |                       |                     |                        |
|                  |                                          |          |              |                                          |                           |                                   |                                                                  |              |                                 |             |                       |                     |                        |
| <b>SM</b>        |                                          |          |              |                                          |                           |                                   |                                                                  | <b>Run</b>   | Make Plot                       | Print       | Close                 | Help                |                        |
|                  |                                          |          |              |                                          |                           |                                   |                                                                  |              |                                 |             |                       |                     |                        |

*Figura 14.-Modelo Mineral Solver Pozo Talc-A1 IP®.*

#### 4.6 Determinación de Zonas de Paga

Determinar las zonas de paga es de vital importancia para calcular el volumen dereserva del hidrocarburo, por lo tanto, se requiere un extremo cuidado en su determinación; para esto se establecen valores límites (cutoff) a partir de los cuales se delimita la existencia o no de zonas de interés petrolero. *(Figura 15)*.

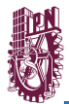

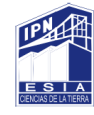

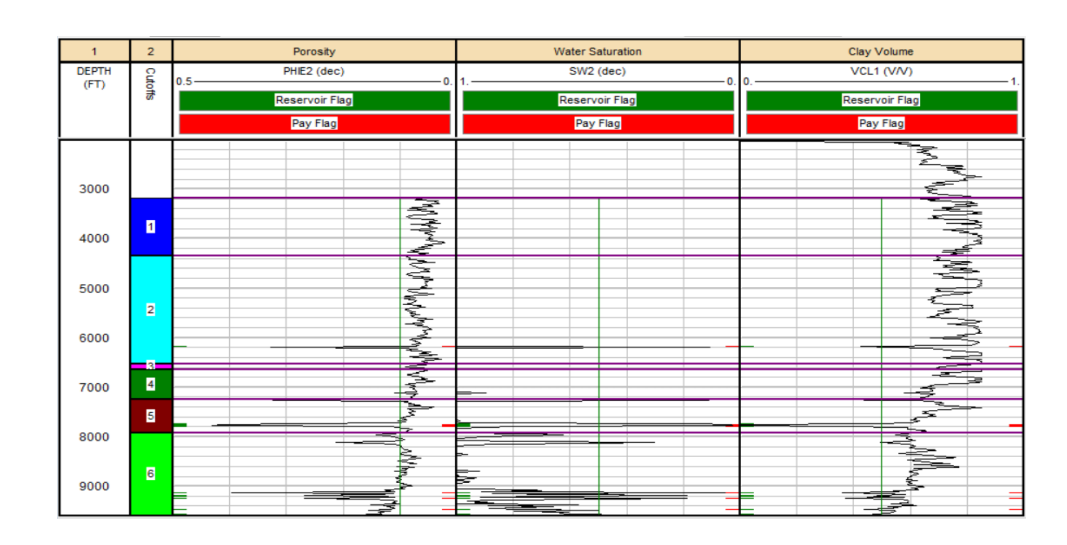

*Figura 15.- Zonas de paga del pozo Beryl-B4 IP®.*

#### 4.7 Estimación de la Permeabilidad

Se obtuvo la permeabilidad con las relaciones empíricas de Timur y Morris y Biggs,*(Figura 16)* a partir de la porosidad efectiva PHIE y de la saturación de agua irreducible SWU, en este caso utilizamos Porosidad Total PHIT.

PHIT: Es la porosidad Total

PERMFOR: Es la Permeabilidad obtenida de la ecuación característica.

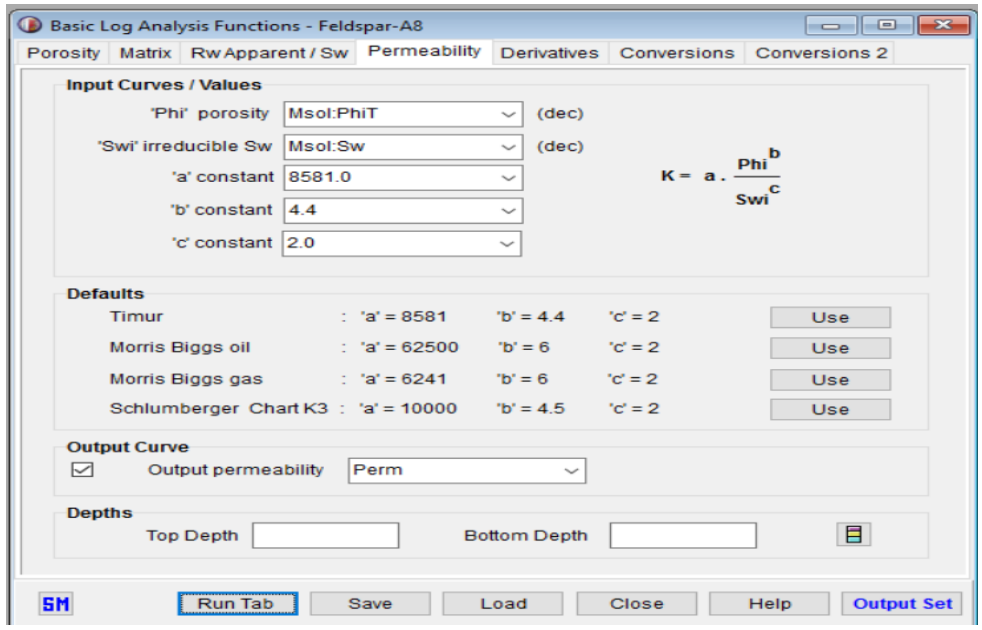

*Figura 16. Cálculo de permeabilidad con el método de Timu IP®.*
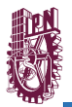

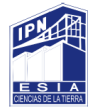

#### 4.8 Aplicación e Interpretación de Electrofacies

Es de importancia señalar que la clasificación depende de la información de entrada, ya que las curvas corresponden a los principios de medición de las herramientas, por lo que entonces lo que se clasifica son las reacciones ante las propiedades del pozo. Por ejemplo, si el método se implementa con la curva CALI, la clasificación se hará con respecto a qué tan deleznable son las rocas; o con la curva GR, indicará la permeabilidad de las rocas o contenido de arcillas.

En este método el número de curvas introducidas es relativo, ya que con poca información se adquiere una clasificación únicamente de la propiedad del registro.

Pero en caso de introducir más curvas el agrupamiento se realiza tomando en cuenta cada curva, y la combinación de ellas no asegura obtener un ordenamiento de facies, aunque el razonamiento indica que la mezcla entre las clasificaciones de los registros entrega una disposición de los valores en intervalos con las mismas características denotando la presencia de un mismo cuerpo.

Existe el caso, en que se presente un gran parecido entre dos intervalos, pero que un registro posea valores totalmente diferentes entre ambos, denotando un cuerpo con otras condiciones, pero agrupándose por su gran parecido; por lo que es de importancia introducir curvas orientadas a la clasificación deseada, y donde los principios de medición sean congruentes entre sí.

Para la clasificación del pozo, se designaron 4 Clúster, al ser un número apropiado y suficiente para los posibles agrupamientos. Se emplearon cuatro curvas (PHIT, DT, RT, GR) dado que es posible obtener de ellas una clasificación sobre correlación, permeabilidad, densidad y porosidad, considerando suficiente la información para obtener resultados de posibles litofacies.*(Figura 17).*

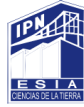

| Input                                                                                                    | <b>Discriminators</b> |                | <b>Cluster Means</b> |          |        | Cluster Consolidation   Cluster Output   Crossplot |           |          |        |           |  |
|----------------------------------------------------------------------------------------------------|-----------------------|----------------|----------------------|----------|--------|----------------------------------------------------|-----------|----------|--------|-----------|--|
| Number of Clusters 4<br>Apply<br><b>Seed Clusters</b>                                                    |                       |                |                      |          |        |                                                    |           |          |        |           |  |
| <b>Cluster</b>                                                                                           | #                     | <b>Cluster</b> | <b>PHIT</b>          |          |        | DT                                                 | <b>RT</b> |          |        | <b>GR</b> |  |
| #                                                                                                    | <b>Points</b>         | Spread         | Mean                 | Std Dev. | Mean   | Std Dev.                                           | Mean      | Std Dev. | Mean   | Std Dev.  |  |
| 1                                                                                                    | 1037                  | 0.706          | 0.13878              | 0.02281  | 107.03 | 4.68                                               | 0.87424   | 0.2151   | 74.835 | 9.152     |  |
| $\overline{2}$                                                                                           | 1400                  | 0.8383         | 0.27026              | 0.02697  | 104.59 | 3.653                                              | 0.97726   | 0.2491   | 70.867 | 13.87     |  |
| 3                                                                                                    | 2068                  | 0.6997         | 0.33203              | 0.03751  | 117.3  | 2.935                                              | 0.77052   | 0.6502   | 79.016 | 9.871     |  |
| $\overline{4}$                                                                                           | 1322                  | 1.558          | 0.40109              | 0.03125  | 122.56 | 5.404                                              | 6.6948    | 13.75    | 45.429 | 10.72     |  |
| <b>Run Clustering</b><br>Delete Row<br>Crossplot                                                         |                       |                |                      |          |        |                                                    |           |          |        |           |  |
| <b>SM</b><br><b>Close</b><br>Multi-well Plot<br>Save model<br>Help<br>Report<br>Reset form<br>Load model |                       |                |                      |          |        |                                                    |           |          |        |           |  |

*Figura 17.- Información estadística para el agrupamiento por Clúster IP®.*

Tras el análisis inicial del software sobre la desviación estándar de las curvas, el valor promedio y cuantos puntos o datos se incluyen en cada clúster.

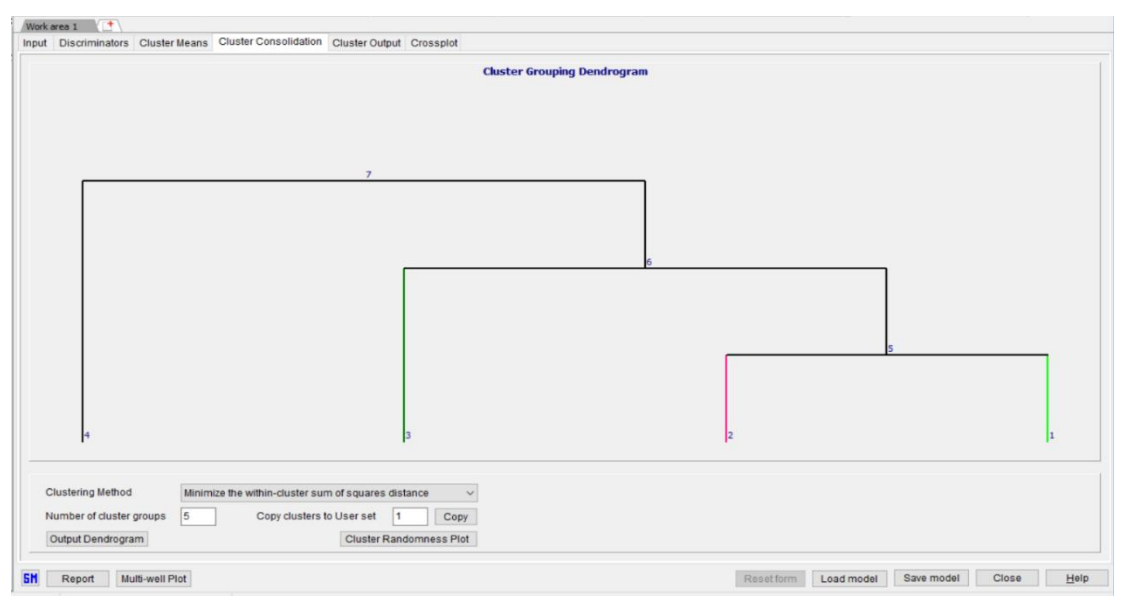

*Figura 18.- Diagrama utilizado para el método. IP®*

El dendrograma utilizado se ejemplifica, con cuatro clústeres en tres grupos, donde su función es minimizar la suma de la distancia de los cuadrados dentro del clúster; existen diferentes métodos para la distribución y agrupamiento de clúster, aunque la elección depende de los resultados obtenidos y el criterio personal.*(Figura 18).*

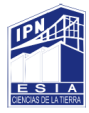

Los crossplots significan una gran herramienta para evaluar los datos, tal como se muestra en las *Figuras19*, *20* y *21* la distribución general de la información de los registros, destacando los datos pertenecientes a cada uno de los 4 Clúster por color; el círculo en cada Clúster representa el valor promedio de ese grupo.

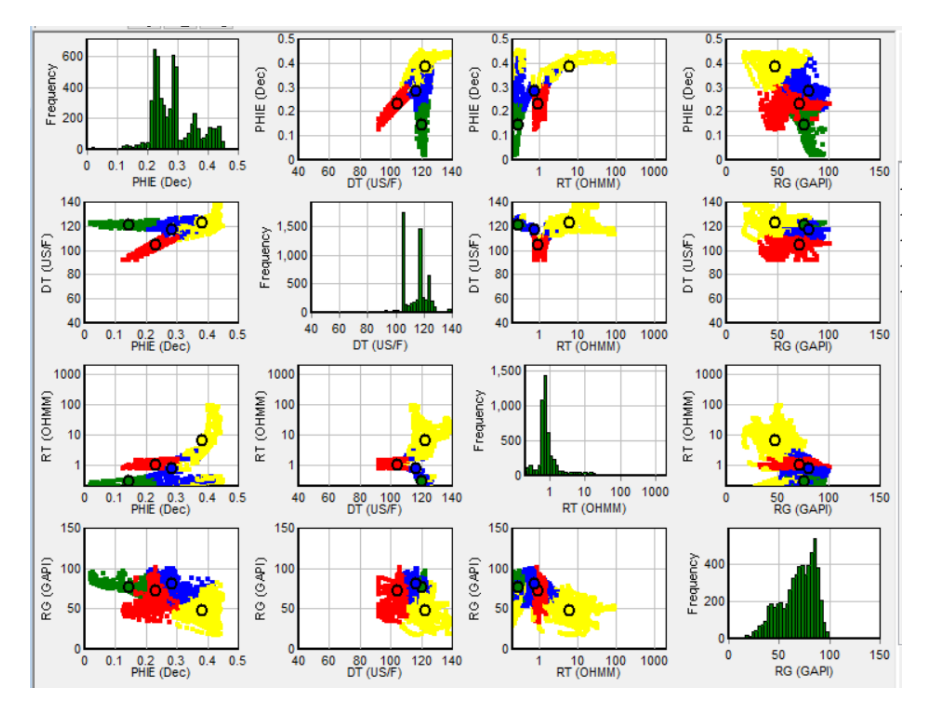

*Figura 19.- Crossplots de las curvas empleadas Talc – A1 IP®.*

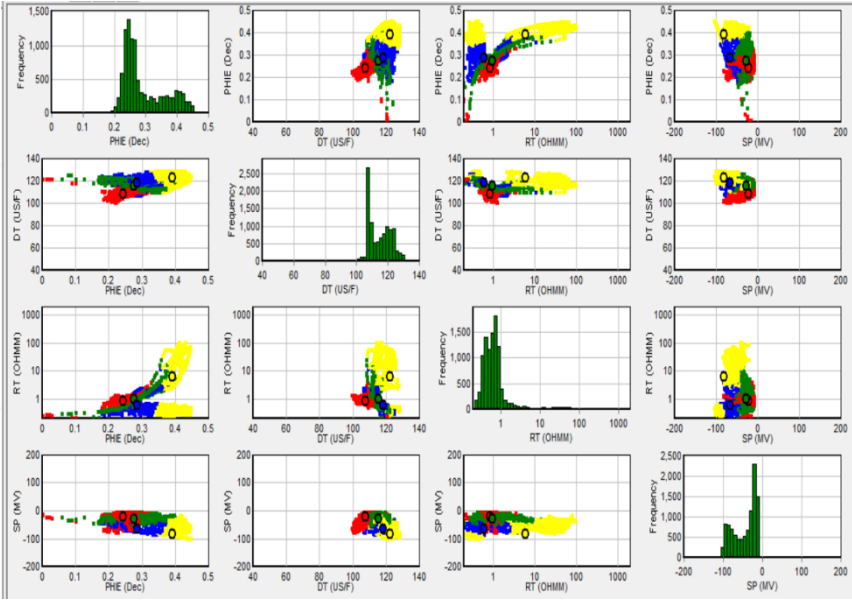

*Figura 20.- Crossplots de las curvas empleadas Feldespar - A8 IP®.* 

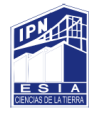

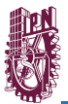

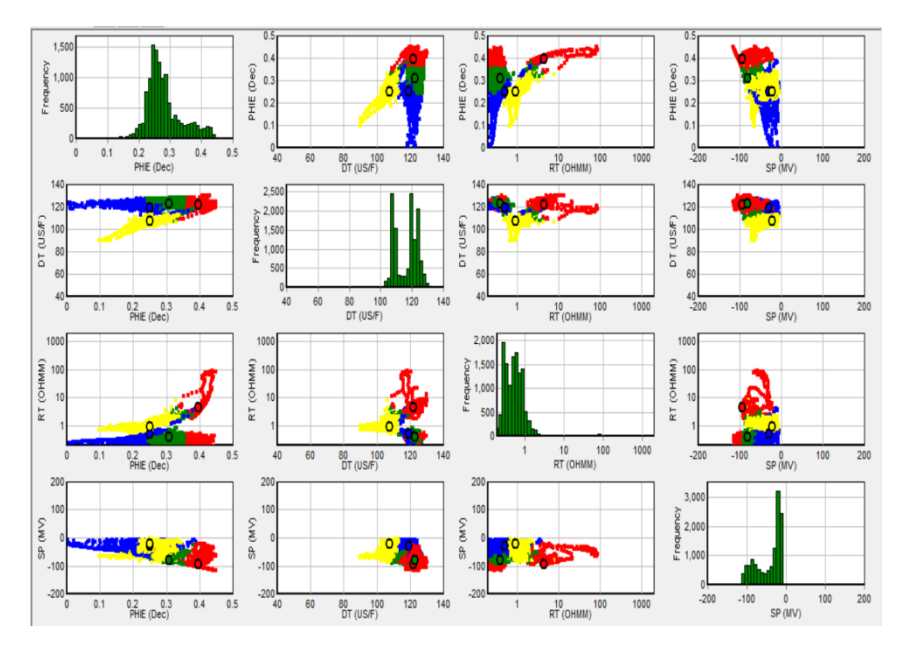

*Figura 21.- Crossplots de las curvas empleadas Beryl - B4 IP®.* 

A continuación, se muestran los resultados para 4 clusters de cada uno de los pozos. *Figuras 22, 23 y 24*.

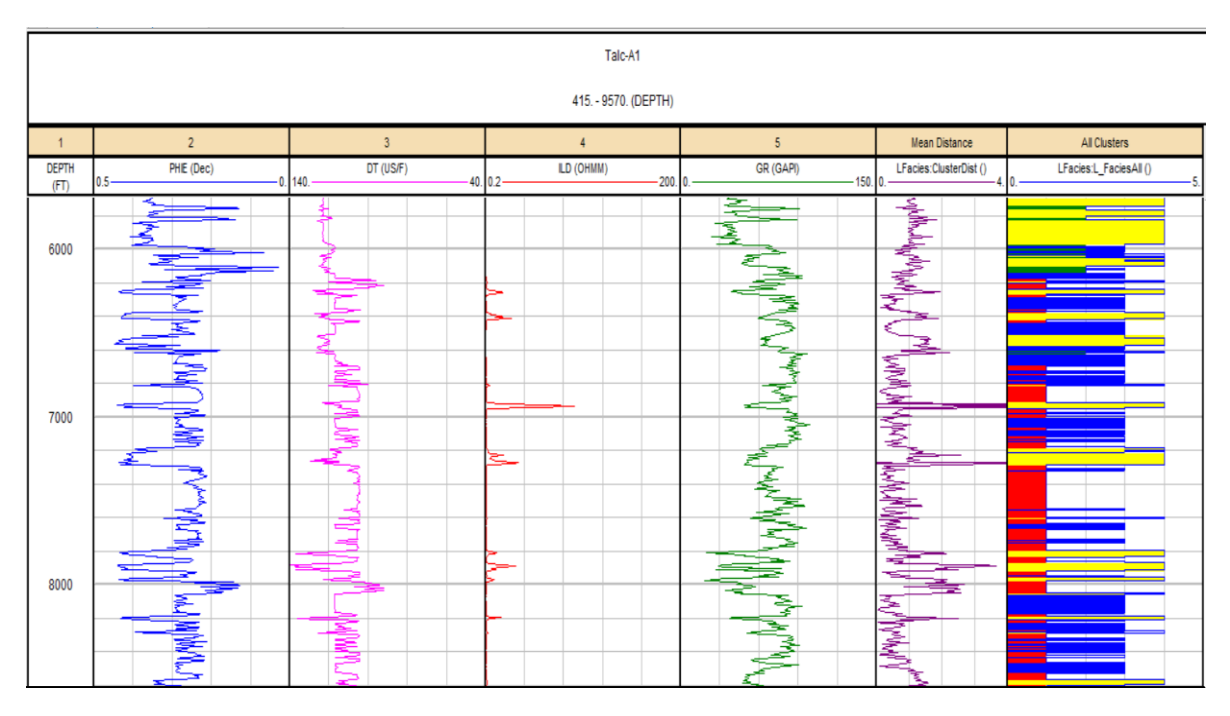

*Figura 22.- Resultados para 4 Clusters del Pozo Talc – A1. Escala 1: 10 000 IP®.*

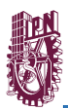

![](_page_40_Picture_1.jpeg)

![](_page_40_Figure_2.jpeg)

*Figura 23.- Resultados para 4 Clusters del Pozo Feldespar – A8 Escala 1: 10 000 IP®.*

![](_page_40_Figure_4.jpeg)

Beryl-B4 2036. - 9599.5 (DEPTH)

*Figura 24.- Resultados para 4 Clusters del Pozo Beryl – B4. Escala 1: 10 000 IP®.*

![](_page_41_Picture_0.jpeg)

![](_page_41_Picture_1.jpeg)

## Pozo Talc–A1

El pozo tiene una profundidad de perforación de 415.0 ft-9570 ftel cual corta los horizontes Houston (6179-6269 ft), Houston Base (6269 – 6900.9ft), Kobe (6900.9 – 7179ft), Paris (7179 – 8619 ft), Salt (8619-9570ft).*(Figura 25).*

La Formación Houston se encuentra constituido por areniscas arcillosas en la base y cima secuencias de arcillas e intercalaciones de estas, por lo que se puede apreciar tenemos un alto contenido de agua.

La Formación Houston Base, de una litología general de lutitas en su base, con intercalaciones de arcilla-arenosa las areniscas tienen un contenido de hidrocarburo, pero también un aumento en el contenido de agua.

La Formación Kobe está constituida principalmente de lutitas arenosa en la cima y base del horizonte. Podemos apreciar un contenido medio de agua, pero por su espesor tan pequeño no se considera de gran relevancia.

En la Formación París se observa un incremento en las areniscas ocasionando así una mayor porosidad esto ocasionado una disminución en la porosidad.

![](_page_42_Picture_0.jpeg)

![](_page_42_Picture_1.jpeg)

|   | LFacies:L_FaciesAl                                       |                                                                                                    |
|---|----------------------------------------------------------|----------------------------------------------------------------------------------------------------|
|   | Perm (md)                                                |                                                                                                    |
|   | PayFlag ()<br>ResFlag ()                                 |                                                                                                    |
|   | Mdf://water (dec)<br>Idl1:VSand (dec)<br>Mdf:Vclay (dec) | <br> <br> <br>$\frac{1}{2}$<br>֧ׅ֧ׅ֧ׅ֧ׅ֧֪ׅ֧֧֪ׅ֧ׅ֧֪ׅ֧֪ׅ֧֪ׅ֧֪ׅ֧֪ׅ֧֪ׅ֧֪ׅ֧֪ׅ֧֪ׅ֧֪֧ׅ֧֚֚֚֚֚֚֚֚֚֚֚֚֚֚֚֚֚֚֚֚֚֚֚֚֚֚֚֘֡֡֘֡֓֡֘֝֬<br>┇┇┇<br>I<br>i<br>i<br>i<br>Î                                                                                                    |
|   | VCL1 (VM)<br>VMA2 <sub>()</sub><br>90020                 | ľ                                                                                                    |
|   | PHE2 (dec)<br>VCL1 (VIV)<br>VMA2 <sub>0</sub>            | k<br>l<br>F<br>İ<br>:<br>:<br>:<br> <br> <br> <br> <br> <br> <br> <br> <br> <br> <br> <br> <br> <br> <br>;;<br>;;<br>;<br>֖֖֖֖֖֖֧֧֧֧֧֧֧֧֦֧֦֧֧֦֧֦֧֦֧֧֧֧֧֧֦֧֧֧֧֧֧֧֧֧֧֧֧֧֧֧֧֧֧֚֚֚֚֚֚֚֚֚֚֚֚֚֘֩֩֩֩֓֬֩֩֓֝֬֩֓֩֓֝֬֩֓֓֝֬֩֓<br>֧֪֧֖֧֧֖֧֧֖֧֧֖֧֚֩֩֩֩֩֩֩֘֩֩֩֘֩֩֩֘֩֩֩֩֩֩<br>İ<br>l<br> <br> <br> <br>İ<br>İ<br>Ì<br>l<br> <br> <br> <br>İ<br>Ĩ<br>ļ |
|   | SW2 (dec)                                                |                                                                                                    |
| 6 | <b>EXILIGAT</b>                                          | W<br>W                                                                                                    |
|   | $-1000.$<br>RT (OHMM)<br>1 -- -- 1000.<br>LD (OHMM)<br>5 | Ľ<br>W                                                                                                    |
|   | Ş<br>DT (USF                                             | Myrtrhia<br>MAN M<br><b>VAMAN</b><br>V                                                                                                    |
|   | $-150.140 -$<br><u>ș</u><br>GR (GAPI)<br>SP (MV)<br>₹,   | للكالحد<br>h<br>ÿ                                                                                                    |
|   | <b>Cimas</b>                                             | <b>HOUSTON BASE</b><br><b>HOUSTON</b><br>PARIS<br>KOBE                                                                                                    |
|   | 藍毛                                                       | 7000<br>8000<br>මූ                                                                                                    |

*Figura 25.- Resultados de la interpretación petrofísica del Pozo Talc – A1*

![](_page_43_Picture_0.jpeg)

![](_page_43_Picture_1.jpeg)

El pozo tiene una profundidad de perforación de 2020 ft (615.696m) - 8304 ft (2531.059 m)el cual corta los horizontes Caracas (3187.5 – 4279.17ft), Dallas (4279.17 - 6208ft), Houston (6208 - 6298ft), Houston Base (6298 – 6910.72ft), Kobe (6910.72 – 7125ft), Paris (7125 - 8293ft), Salt (8293 – 8304ft).*(Figura 26).* Formación Caracas constituida principalmente de lutitas arenosas en su base y cima. Además de arena arcillosa la cual se intercala con la lutita arenosa de la parte media, por su alto contenido de agua disminuye nuestra porosidad haciendo

que no contenga hidrocarburo.

En la Formación Dallas se puede observar el aumento de arcilla en la zona de la cima de la Formación con valores altos en la curva de SP dando así un incremento en el volumen de arcilla, también se tomaron los valores de la curva de resistividad se puede apreciar un aumento en ésta donde se observa una presencia de agua que está ligada a las arcillas.

La relación del aumento en la curva de resistividad se puede asumir que es por el incremento de agua en la Formación dando un parámetro clave para determinar la saturación de hidrocarburos.

La Formación Houston se encuentra constituido por arenisca arcillosa y en la base y cima secuencias de arcillas e intercalaciones de estas como se puede apreciar tenemos un contenido medio de agua en esta zona del pozo.

En la Formación Houston Base se observa un gran aumento en el volumen de arcilla por lo que la curva de SP está más alejada de una zona limpia y la curva de resistividad ha aumentado considerablemente por el alto contenido arcilla. En esta Formación denota un incremento en el volumen de agua ligado así a una saturación de hidrocarburos por debajo de lo esperado.

La Formación Kobeestá constituida principalmente de lutita arenosa en la cima y base del horizonte. Además, presenta intercalaciones de arena arcillosa en la parte media aumentando así la porosidad.La Formación París en la cima se observa un incremento en las areniscas ocasionando así una mayor porosidad efectiva y conforme la profundidad de esta zona va aumentando el volumen de arcilla, por ende, se tiene una disminución en la porosidad.

![](_page_44_Picture_0.jpeg)

![](_page_44_Picture_1.jpeg)

| <b>All Clusters</b> | ωý<br>L_FaciesAll<br>$\mathbf{0}$                                                                    |                   |                                         |                                        |              |
|---------------------|----------------------------------------------------------------------------------------------------|-------------------|-----------------------------------------|----------------------------------------|--------------|
| 5                   | Ġ                                                                                                    |                   |                                         |                                        |              |
| Pay                 | e<br>ö<br>ResFlag ()<br>PayFlag ()<br>₹<br>õ                                                         | W<br>П            |                                         | ш                                      |              |
| å                   | $\frac{1}{1.0}$ Md1: V water (dec)<br>$M$ dit:VSand (dec)<br>0.<br>Mdl1:Vclay (dec)<br>$\frac{1}{2}$ | μ                 |                                         |                                        | ł<br>Ą<br>N  |
| o,                  | BVW2 (dec)<br>VCL1 (VIV)<br>VMA <sub>2</sub> ()<br>$\frac{1}{1.0}$<br>$\dot{\circ}$<br>o             |                   |                                         |                                        |              |
| $\infty$            | ₽<br>VCL1 (VV)<br>PHIE2 (dec)<br>VMA <sub>2</sub> ()<br>o<br>o<br>o                                  | и<br>ľ<br>I)<br>ľ | I<br>Ì<br>١<br><b>Hilling</b><br>h<br>ď |                                        | ı            |
|                     | SW2 (dec)<br>o                                                                                       |                   |                                         |                                        |              |
| 6                   | ತ<br>PHIT (V/V)                                                                                      |                   | Madde                                   |                                        |              |
| 5                   | $-1000.05$<br>RT (OHIMI)<br>$0.1 - - - - 1000$ .<br>LD (OHMM)<br>$\frac{1}{5}$                       |                   |                                         | ŢĤ<br>À                                |              |
|                     | 4Q.<br>$-100.140$ DT (US/F)                                                                          |                   | M                                       |                                        | <u>Mu</u>    |
| $\infty$            | $\frac{SP(MN)}{S^2}$                                                                                 | MЩ<br>Ŵ<br>WЖ     | W                                       | ١V<br>厭                                | W4           |
| 2                   | Cimas                                                                                                | CARACAS           | <b>DALLAS</b>                           | HOUSTON BASE<br><b>HOUSTON</b><br>KOBE | <b>PARIS</b> |
|                     | DEE<br>(E)                                                                                           | 4000              | 6000<br>5000                            | 7000                                   | 8000         |

*Figura 26.- Resultados de la interpretación petrofísica del Pozo Feldspar – A8*

![](_page_45_Picture_0.jpeg)

![](_page_45_Picture_1.jpeg)

# Pozo Beryl – B4

El pozo tiene una profundidad de perforación de 2036ft (620.5728m) a 9599ft (2925.775m), el cual corta los horizontes Caracas (3184 - 4345ft), Dallas (4345 - 6536ft), Houston (6536 - 6650ft), Houston Base (6650 - 7239ft), Kobe (7239 - 7934), Paris (7934 - 9599ft). *(Figura 27)*

La Formación Caracas está constituido principalmente de lutita arenosa en su base y cima. Además de arena arcillosa la cual se intercala con la lutita arenosa de la parte media, por lo cual nos muestra que tiene un contenido medio de agua lo cual afecta nuestra porosidad que en esta zona es baja lo cual se puede apreciar en nuestro registro.

La Formación Dallas con litología general de arenisca con intercalaciones de lutita, esta cuenta con una zona de hidrocarburo, pero por su espesor pequeño no se considera de interés.

La Formación Houston se encuentra constituido por arenisca arcillosa y en la base y cima secuencias de arcillas e intercalaciones de estas.

La Formación Houston Base, de una litología general de lutita en su base, con intercalaciones de arcilla-arenosa, las areniscas tienen un contenido de hidrocarburo que no se considera explotable por su espesor tan pequeño.

La Formación Kobeestá constituida principalmente de lutita arenosa en la cima y base del horizonte. Además, presenta intercalaciones de arena arcillosa en la parte media, contiene un alto contenido de hidrocarburo, pero por su espesor tan pequeño no se considera viable para su explotación.

La Formación París está compuesto de una litología general de arena-arcillosa, con intercalaciones de arcilla-arenosa, estas arenas-arcillosas tiene contenido de hidrocarburo entrampado.

![](_page_46_Picture_0.jpeg)

![](_page_46_Picture_14.jpeg)

![](_page_46_Figure_2.jpeg)

![](_page_47_Picture_0.jpeg)

![](_page_47_Picture_1.jpeg)

# **CAPÍTULO V.-INTERPRETACIÓN SÍSMICA 3D**

Petrel® es un software basado en Windows para visualización 3D, mapeo 3D y modelado y simulación de yacimientos 3D. La interfaz de usuario se basa en los estándares de Microsoft Windows®en botones, cuadros de diálogo y sistemas de ayuda. Esto hace que Petrel® esté familiarizado con la mayoría de los geocientíficos de hoy y asegura un uso eficiente de la aplicación.

Lo primero que se hizo al empezar a trabajar con el software fue cargar las cimas *(CARACAS, DALLAS, HOUSTONE, HOUSTON\_BASE, KOBE Y PARÍS)*, seguido de la sísmica 3D, por último, se cargaron los pozos del campo, de los cuales, para este trabajo, se estarán utilizando Beryl-B4, Feldspar-A8 y Talc-A1. Dichos pozos se encuentran visualizados en la *Figura 28* en la venta 3D de Petrel®.

![](_page_47_Picture_5.jpeg)

*Figura 28.- Pozos en ventana 3D de Petrel. Petrel®.*

Con el propósito de poder interpretar de manera más precisa la sísmica del campo, se utilizaron los siguientes atributos de Petrel®:

![](_page_48_Picture_0.jpeg)

## • COSENO DE FASE

El coseno de la fase instantánea, Cos (θ), también conocido como "amplitud normalizada", puede ayudar a mejorar la definición de delineaciones estructurales. Se utiliza junto con la fase instantánea para la comparación.Este atributo es utilizado en esta interpretación, para poder visualizar claramente las fallas y domo salino que se encuentran localizados en nuestros pozos.

En la *Figura 29* se puede apreciar como luce este atributo.

## • STRUCTURAL SMOOTHING

Suavizado de la señal de entrada guiada por la estructura local para aumentar la continuidad de los reflectores sísmicos *(Randen, 2002)*. El cálculo del componente principal por inmersión y azimut se utiliza para determinar la estructura local. El alisado gaussiano se aplica entonces paralelo a la orientación de esta estructura. Gracias a este atributo fue más fácil apreciar la continuidad de las líneas de los horizontes al momento de marcarlos. En la *Figura 30* se muestra un ejemplo de este atributo.

# • VARIANZA (MÉTODO EDGE)

La estimación de la varianza local en la señal. Puede aplicar suavizado vertical opcional para reducir el ruido. Es útil para la detección de bordes. En la *Figura 31* se muestra un ejemplo de cómo luce este atributo.

### • ANT TRACKING

El Ant tracking se utiliza para extraer fallas de un volumen sísmico pre procesado. El preprocesamiento podría ser varianza o caos combinado con suavizado estructural. En la *Figura 32* se muestra un ejemplo de este atributo.

![](_page_49_Picture_0.jpeg)

![](_page_49_Figure_1.jpeg)

*Figura 29.- Xline 419 visto con atributo Coseno de Fase en ventana de interpretación. Petrel®.*

![](_page_50_Picture_0.jpeg)

![](_page_50_Figure_1.jpeg)

*Figura 30.- Inline 557 visto con atributo Structural Smoothing en ventana de interpretación. Petrel®.*

![](_page_51_Picture_1.jpeg)

![](_page_51_Figure_2.jpeg)

*Figura 31.- Inline 645 visto con atributo de Varianzaen ventana de interpretación. Petrel®.*

![](_page_52_Picture_0.jpeg)

![](_page_52_Picture_1.jpeg)

![](_page_52_Figure_2.jpeg)

*Figura 32.- Xline 409 visto con atributo Ant tracking en ventana de interpretación. Petrel®.*

![](_page_53_Picture_0.jpeg)

# 5.1 Fallas

Desde el punto de vista geológico, una falla es una fractura a lo largo del cual ha ocurrido un desplazamiento mismo que puede ser vertical u horizontal.

Una falla es considerada una discontinuidad como resultado de un rompimiento considerable; algunas veces esta falla evoluciona (activa) y otras veces permanece estable (inactivo).

**Falla normal:** es generada por tención horizontal, las fuerzas inducidas en la roca son perpendiculares al azimut de la falla y el movimiento es vertical a la horizontal. El bloque (techo) se encuentra por encima del plano de falla y se desliza hacia abajo mientras que el bloque que se encuentra por debajo (piso) asciende.

**Falla inversa:** es generada por compresión horizontal y su movimiento es horizontal, el plano de falla presenta un ángulo aproximadamente de 30° respecto a la horizontal. El bloque de techo se encuentra sobre el bloque de piso.

Gracias a los atributos antes mencionados, fue más fácil localizar nuestras fallas con mayor precisión, las cuales fueron marcadas en las xlines teniendo como resultado un modelo de fallas normales.

En nuestro campo se localizaron tres fallas, de las cuales solo dos se localizan en las xlines de nuestros pozos.

A continuación, se muestran las imágenes correspondientes a las xlines de nuestros pozos mostrando sus fallas en el siguiente orden: Pozo Beryl-B4 *Figura 33*, Pozo Feldspar-A8 *Figura 34*, Pozo Talc-A1*Figura 35* y xline con las fallas tres fallas de nuestro campo.

![](_page_54_Picture_1.jpeg)

![](_page_54_Figure_2.jpeg)

*Figura 33.- Xline 405 (pozo Beryl-B4) con atributo Structural Smoothing en ventana de interpretación. Petrel®.*

![](_page_55_Picture_0.jpeg)

![](_page_55_Figure_1.jpeg)

*Figura 33.- Xline 401 (pozo Feldspar-A8) con atributo Structural Smoothing en ventana de interpretaciónl. Petrel®.*

![](_page_56_Picture_0.jpeg)

![](_page_56_Figure_1.jpeg)

*Figura 35.- Xline 399 (pozo Talc-A1) con atributo Structural Smoothing en ventana de interpretación de Petrel. Petrel®.*

![](_page_57_Picture_0.jpeg)

![](_page_57_Figure_1.jpeg)

Figura 36.- Xline 489 mostrando las 3 fallas de nuestro campo con atributo Structural Smoothing*en ventana de interpretación de Petrel. Petrel®.*

![](_page_58_Picture_0.jpeg)

![](_page_58_Picture_1.jpeg)

Una vez marcadas todas nuestras fallas, pasamos a la ventana 3D para así poder elaborar nuestro modelo de fallas, como se muestra en la *Figura 37.*

![](_page_58_Picture_3.jpeg)

*Figura 37.- Modelo de fallasnormales visto de 2 perspectivas diferentes en ventana de 3D. Petrel®.*

![](_page_59_Picture_0.jpeg)

### 5.2 Welltops

Una vez cargadas las cimas, fue necesario abrir una ventana de interpretación, en cual se marcaron los horizontes. A su vez, fue necesario abrir una ventana de mapa para poder localizar la intersección de inline y xline correspondiente a cada uno de nuestros pozos.  $16000$  16000 160800 160800 160800 160800 160800 160800 161200 161800 161600 161800 161800 161200 161600 161600 161600 16160 16160 16160 16160 16160 16160 16160 16160 16160 16160 16160 16160 16160 16160 16160 16160 16160

Como se muestra en la *Figura 38*, nuestro pozo Beryl-B4intercepta con la inline 517 y xline 405, Feldspar-A8 con la inline 401 y xline 561 y Talc-A1 con la inline 560 y xline 399.

![](_page_59_Figure_4.jpeg)

*Figura 38.- Pozos vistos en ventana de mapa en Petrel con sus respectivos inline y xline. Petrel®.*

![](_page_60_Picture_0.jpeg)

![](_page_60_Picture_1.jpeg)

Posteriormente, al haber identificado los xlines e inlines de nuestros pozos, se abrió la ventana de interpretación y se procedió a marcar nuestros horizontes, es decir, CARACAS, DALLAS, HOUSTONE, HOUSTON\_BASE, KOBE y PARÍS, en nuestros tres pozos: Beryl-B4 (*Figura 39*), Feldspar-A8 (*Figura 40*) y Talc-A1 (*Figura 41*), tomando en cuenta nuestras fallas previamente marcadas. Es importante mencionar que en algunas xlines, el horizonte de PARÍS no se marcó por completo debido a la intrusión del domo salino.

![](_page_60_Figure_3.jpeg)

*Figura 39.- Horizontes de la inline 517 y xline 405*con atributo Structural Smoothing*, pozo Beryl-B4, en ventana de interpretaciónl.Petrel®.* -4000

![](_page_61_Picture_0.jpeg)

![](_page_61_Figure_1.jpeg)

-4000 *interpretación.Petrel®. Figura 40.- Horizontes de la inline 561 y xline 401* con atributo Structural Smoothing*, pozo Feldspar-A8, en ventana de* 

Con respecto al Pozo Talc-A1, cabe resaltar que solo cuenta con los horizontes HOUSTONE, HOUSTON\_BASE, KOBE Y PARÍS.

![](_page_62_Picture_0.jpeg)

![](_page_62_Picture_1.jpeg)

![](_page_62_Figure_2.jpeg)

*Figura 41.- Horizontes de la inline 560 y xline 399* con atributo Structural Smoothing*, pozo Talc-A1, en ventana de interpretaciónl.Petrel®.* -4000

Después de haber marcado los horizontes en las inlines y xlines de nuestros pozos, se procedió a marcar a cada 10 inlines y xlines comenzando por la inline 507 hasta la inline 757, y con respecto a las xlines se comenzó a marcar en la xline 379 hasta la xline 539.

Una vez marcadas nuestras inlines y xlines, se procedió a visualizar las líneas de nuestros horizontes en la ventana de mapa como se muestra en la *Figura 42*.

![](_page_63_Picture_0.jpeg)

![](_page_63_Figure_1.jpeg)

*Figura 42.- Visualización del horizonte CARACASen la ventana de mapa.Petrel®.*

![](_page_64_Picture_0.jpeg)

![](_page_64_Picture_1.jpeg)

## 5.3 Mapas de Superficie

Este proceso genera superficies de cuadrícula basadas en datos de puntos, datos de línea, polígonos, superficies, mapas de bits y tapas de pozos y permite que se editen de forma interactiva. Una superficie creada con el proceso Crear superficie es una cuadrícula 2D regular.

Es importante recordar que existe una diferencia clara entre una superficie y un horizonte en Petrel. Los datos de una superficie se mantienen dentro de una cuadrícula 2D plana y regular, mientras que los datos de un horizonte se mantienen en la cuadrícula 3D de Petrel. Por lo tanto, crear un mapa de superficie es ideal para cuadrar rápidamente todos los tipos de datos.

Una vez marcados los horizontes, pasamos a crearlos como mapas de superficie para poder tener una mejor representación de nuestros horizontes y así poder interpretar mejor.

En las figuras que a continuación podemos observar se muestran los mapas de superficie de nuestros horizontes, así como, su escala de color con respecto al tiempo, correspondiendo a CARACAS la *Figura 43*, DALLAS la *Figura 44*, HOUSTONE la *Figura 45*, HOUSTONE\_BASE la *Figura 46,* KOBE la *Figura 47* y PARÍS la *Figura 48.* 

![](_page_65_Picture_0.jpeg)

![](_page_65_Picture_1.jpeg)

*Fig 43.- Mapa de superficie y escala de color con respecto al tiempo de CARACAS en ventada de mapa. Petrel®.*

![](_page_65_Figure_3.jpeg)

*Fig 44.- Mapa de superficie y escala de color con respecto al tiempo de DALLAS en ventada de mapa. Petrel®*

![](_page_66_Picture_0.jpeg)

![](_page_66_Picture_1.jpeg)

![](_page_66_Figure_2.jpeg)

*Fig 45.- Mapa de superficie y escala de color con respecto al tiempo de HOUSTONen ventada de mapa. Petrel®.*

![](_page_66_Figure_4.jpeg)

*Fig 46.- Mapa de superficie y escala de color con respecto al tiempo de HOUSTON\_BASE en ventada de mapa. Petrel®.*

![](_page_67_Picture_0.jpeg)

![](_page_67_Picture_1.jpeg)

![](_page_67_Figure_2.jpeg)

*Fig 47.- Mapa de superficie y escala de color con respecto al tiempo de KOBE en ventada de mapa. Petrel®.*

![](_page_67_Figure_4.jpeg)

*Fig 48.- Mapa de superficie y escala de color con respecto al tiempo de PARIS en ventada de mapa. Petrel®.*

![](_page_68_Picture_0.jpeg)

![](_page_68_Picture_1.jpeg)

Una vez elaborados todos los mapas de superficie de nuestros horizontes, como se muestra en las *Figuras 49* y *50* estos fueron visualizados en una ventana 3D, donde se puede observar de una manera más clara la "morfología" de cada uno de los horizontes, así como, la separación que existe entre cada uno de ellos.

A continuación, se muestra en la *Figura 49* los mapas de superficie de los horizontes CARACAS, DALLAS Y HOUSTON, visto de dos perspectivas diferentes en ventana 3D y el de los horizontes de HOUSTONE\_BASE, KOBE y PARÍS en la *Figura 50,* así como, el modelo de fallas y mapas de superficies vistos de dos perspectivas diferentes con set Z-scale 15 en ventana 3D de Petrel con los pozos a evaluar activados en la *Figura 51.*

![](_page_68_Picture_4.jpeg)

*Figura 49.-Mapas de superficie de los horizontes CARACAS, DALLAS Y HOUSTON, visto de dos perspectivas diferentes en ventana 3D de Petrel. Petrel®.*

![](_page_69_Picture_0.jpeg)

![](_page_69_Picture_1.jpeg)

![](_page_69_Figure_2.jpeg)

*Figura 50.- Mapas de superficie de los horizontes HOUSTON\_BASE, KOBE y PARÍS visto de dos perspectivas diferentes en ventana 3D de Petrel. Petrel®.*

![](_page_69_Figure_4.jpeg)

*Figura 51 .- Modelo de fallas y mapas de superficies vistos de dos perspectivas diferentes con set Z-scale 15 en ventana 3D de Petrel. Petrel®.*

![](_page_70_Picture_0.jpeg)

![](_page_70_Picture_1.jpeg)

5.4 Mapas de Atributos de Superficie para la Interpretación de Volúmenes Originalesde los Pozos Beryl-B4, Feldspar-A8y Talc-A1.

Una vez obtenidos los mapas de superficie, procedimos a elaborar los mapas de atributos de superficie, los cuales nos ayudaron a comparar nuestros resultados con los obtenidos en IP®. Debiado a que, para que tenga validez una interpretación realizada con los mapas de atributos de superficie se necesitan al menos tres atributos diferentes; se optaron por los siguientes:

Chaos**:** 

El patrón de señal caótico contenido dentro de los datos sísmicos es una medida de la "falta de organización" en el método de estimación de inmersión y azimut. El caos en la señal puede verse afectado por las rutas de migración de gases, las intrusiones del cuerpo de sal y por la clasificación sísmica de la textura caótica. No se requieren parámetros.

El caos en la señal puede utilizarse para iluminar fallas y discontinuidades y para la clasificación sísmica de la textura caótica. El caos puede estar relacionado con las características geológicas locales, ya que se verá afectado por las rutas de migración de gases, las intrusiones del cuerpo de sal, las texturas de los arrecifes, el relleno del canal, etc.

En la *Figura 53* se muestra un ejemplo de un horizonte con atributo de superficie Chaos en ventana 3D.

![](_page_71_Picture_0.jpeg)

![](_page_71_Picture_1.jpeg)

![](_page_71_Picture_2.jpeg)

*Figura 53.- Horizonte HOUSTONE visto en ventana 3D de Petrel con atributo de superficie CHAOS.Petrel®.*

Como se mencionó anteriormente, el atributo de Chaos ayuda a iluminar las fallas. En la *Figura 54* se muestran las fallas que se marcaron en nuestras xlines, coincidiendo con las áreas marcadas con dicho atributo.

![](_page_71_Figure_5.jpeg)

*Figura 54.-Localización de fallas en zonas iluminadas por atributo chaos en ventana 3D de Petrel. Petrel®.*
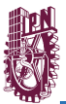

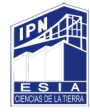

## Frecuencia Instantánea:

La derivada temporal de la fase,  $w = d$  (fase) / dt. La derivada temporal de la frecuencia instantánea a menudo se conoce como 'Aceleración de fase'. Se calcula a partir de la tasa de cambio temporal de la fase instantánea (es derivada del tiempo). La frecuencia instantánea no es la misma, y no debe confundirse con la frecuencia de la onda.

Se utiliza a menudo para estimar la atenuación sísmica. Los depósitos de petróleo y gas generalmente causan la caída de componentes de alta frecuencia. Ayuda a medir la ciclicidad de los intervalos geológicos y puede ser útil para la correlación cruzada entre fallas. También podría identificar contactos entre gas y agua o gas y petróleo. La frecuencia instantánea tiende a ser inestable en presencia de ruido y algunas veces es difícil de interpretar. En la *Figura 55* se muestra un ejemplo de cómo luce el atributo frecuencia instantánea en un horizonte visto en ventana 3D.

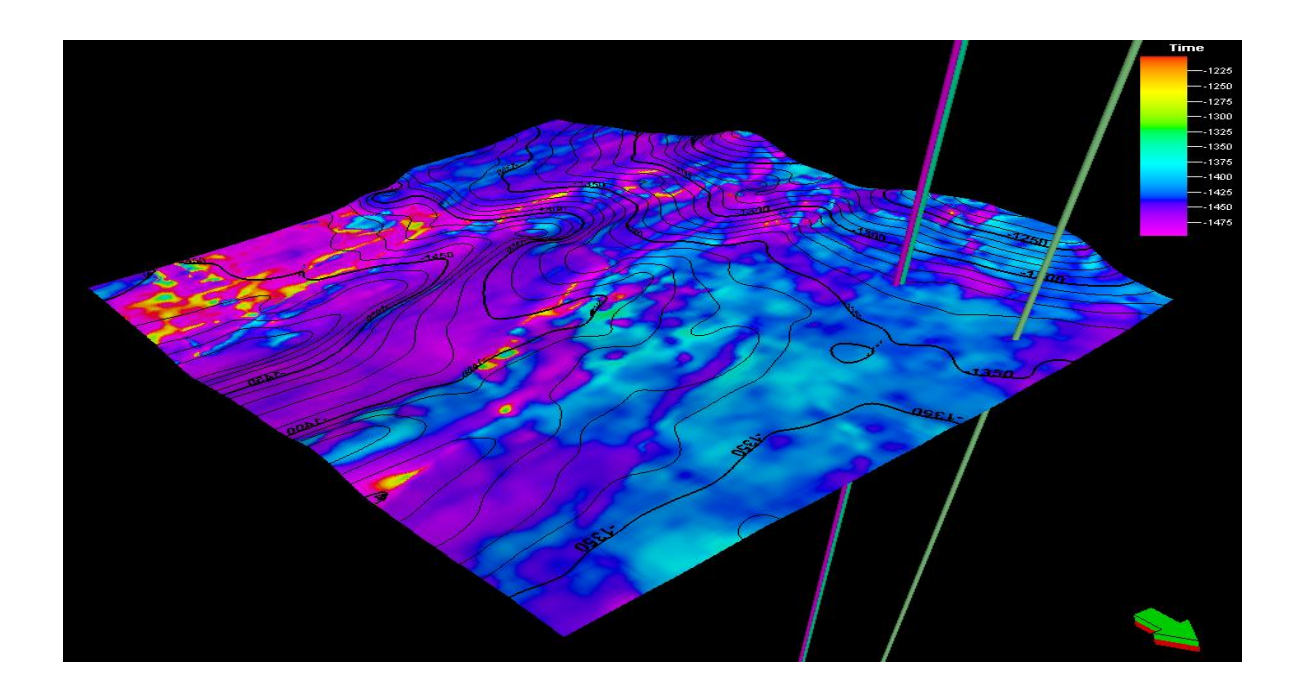

*Figura 55.-Horizonte HOUSTONE visto en ventana 3D de Petrel con atributo de superficie frecuencia instantánea. Petrel®.*

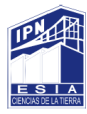

 $\checkmark$  Atenuación:

La pérdida diferencial de altas frecuencias en relación con las bajas frecuencias, medida por encima y por debajo del punto de interés. Puede usarse para identificar zonas de fractura y movimiento de fluidos.

En la *Figura 56* se muestra un ejemplo de cómo luce dicho atributo en un horizonte visto en ventana 3D.

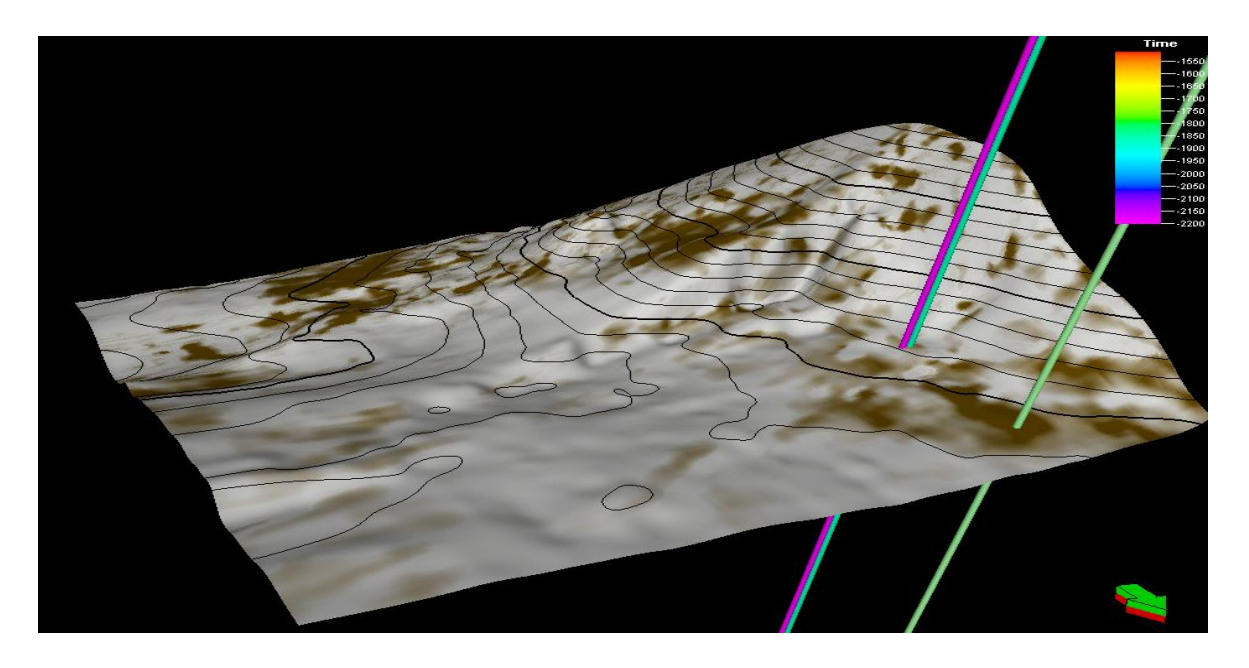

*Figura 56.-Horizonte KOBE visto en ventana 3D de petrel con atributo de superficie de atenuación. Petrel®.*

Una vez elaborados los mapas de atributos de superficie de chaos, frecuencia instantánea y atenuación, se procedió a abrirlos en una ventana de mapa para poder comparar de cada horizonte los tres mapas de atributos de superficie.

Al interpretar estos mapas, se llegó a los siguientes resultados:

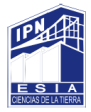

1. Como se puede observar en la *Figura 57*, la Formación CARACAS, al no presentar anomalía alguna en el área de nuestros pozosnos indica que no hay algún tipo de fluido o hidrocarburo en esta Formación.

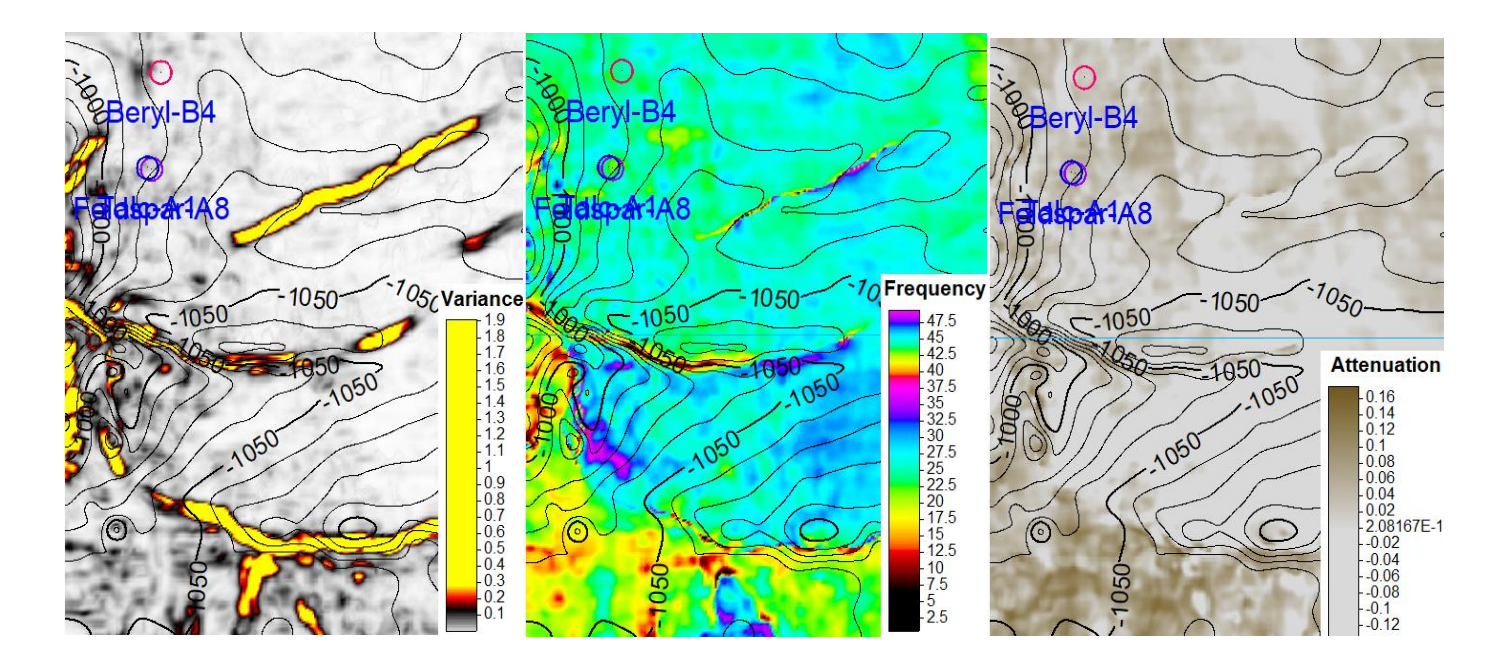

*Figura 57.- Mapas de atributos de superficie chaos, frecuencia instantánea y atenuación de la Formación CARACAS en ventana de mapal.Petrel®*

2. La Formación DALLAS tiene muy bajo contenido de fluido y/o hidrocarburos debido a que, como se muestra en la *Figura 58* las anomalías en los mapas de atributos de superficie son muy tenues.

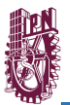

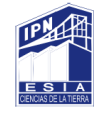

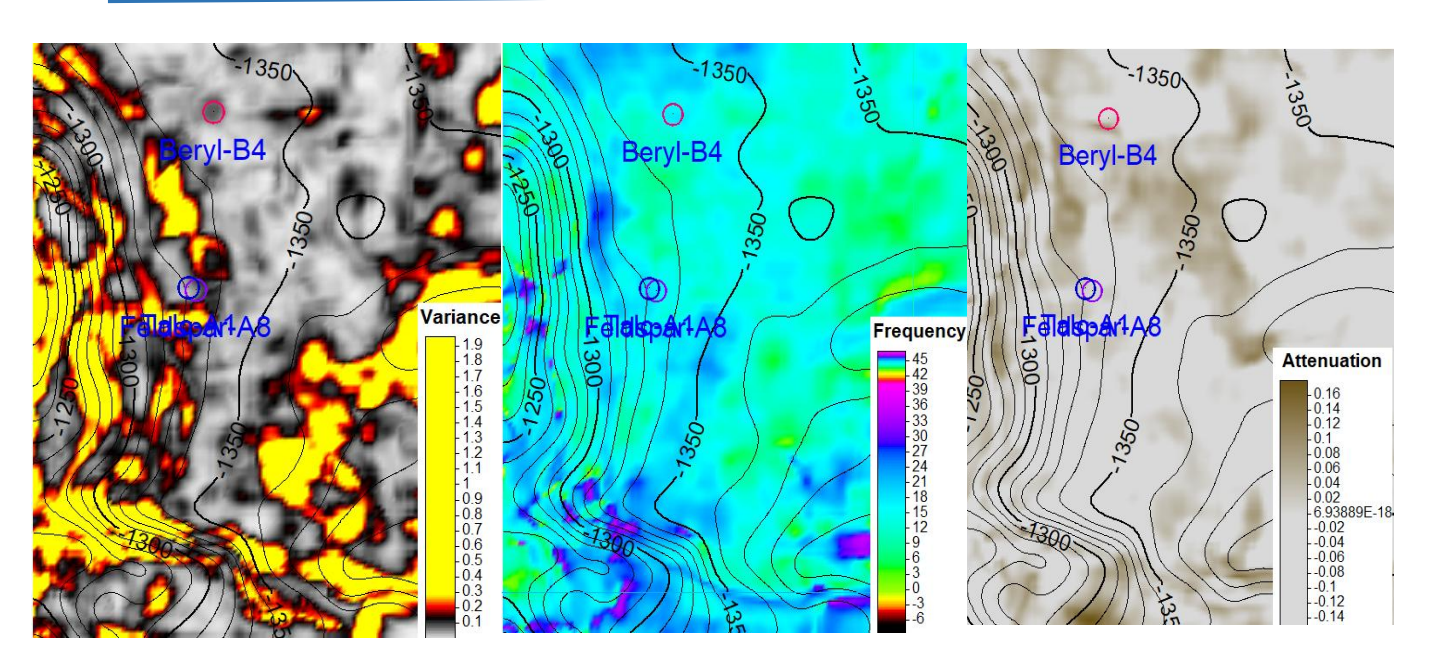

*Figura 58.- Mapas de atributos de superficie chaos, frecuencia instantánea y atenuación de la Formación DALLAS en ventana de mapa. Petrel®*

3. En la Formación HOUSTON, el pozo que tiene mayor contenido de fluido y/o hidrocarburo, es el pozo Feldspar-A8, ya que, como se puede observar en la *Figura59*, el área que presenta mayor anomalía es correspondiente al Pozo Feldspar-A8.

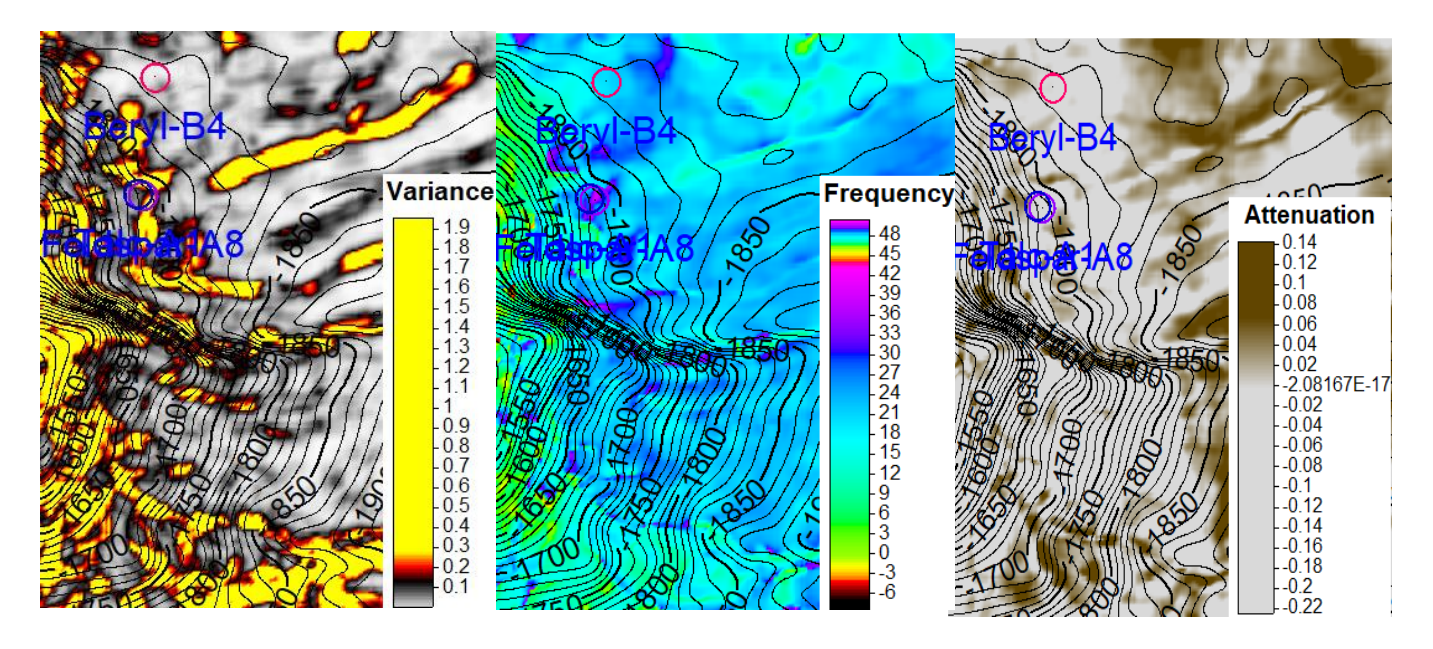

*Figura 59.- Mapas de atributos desuperficie chaos, frecuencia instantánea y atenuación de la Formación HOUSTON en ventana de mapa de Petrel. Petrel®*

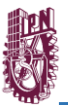

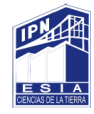

4. La Formación HOUSTON\_BASE, como se muestra en la *Figura 60*, cuenta con anomalías en las zonas de los pozos Feldspar-A8 y Talc-A1, lo cual indica que, de los tres pozos, estos dos cuentan con mayor contenido de hidrocarburo para esta Formación.

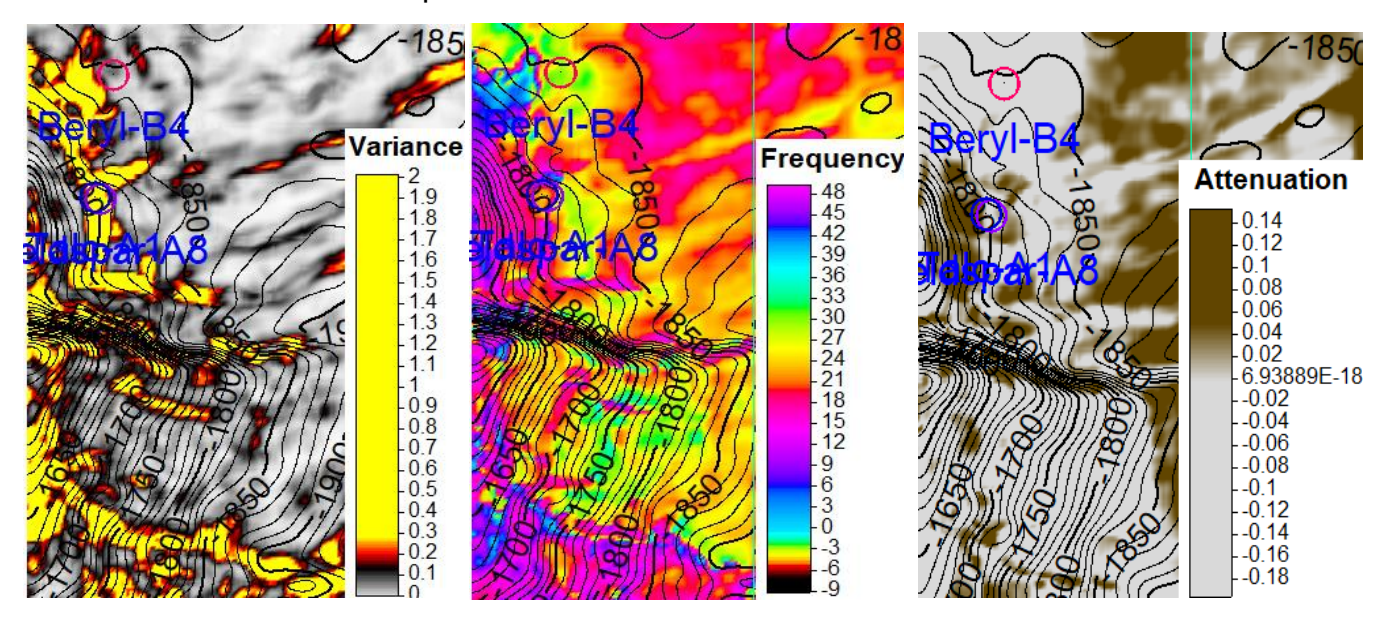

*Figura 60.- Mapas de atributos de superficie chaos, frecuencia instantánea y atenuación de la Formación HOUSTON\_BASE en ventana de mapa de Petrel.Petrel®*

5. Los tres pozos; Beryl-B4, Feldspar-A8 y Talc-A1, cuentan con fluidos y/o hidrocarburos en la Formación KOBE, ya que como se muestra en la *Figura61*, el área de los tres pozos cuenta con anomalías.

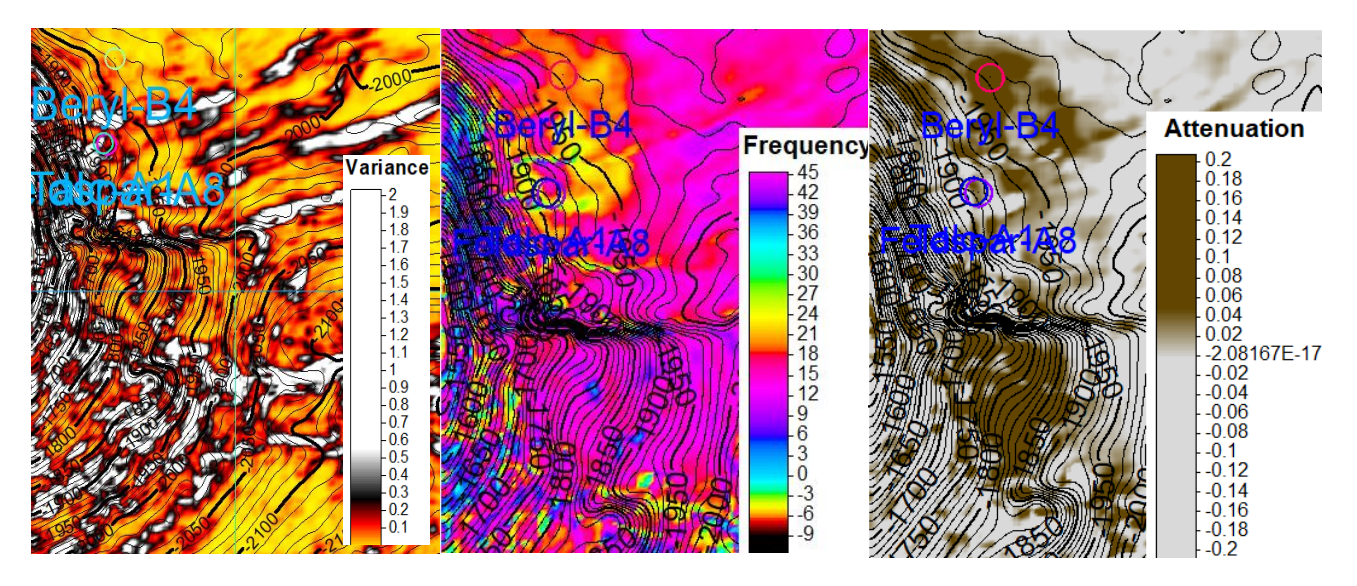

*Figura 61.- Mapas de atributos de superficie chaos, frecuencia instantánea yatenuación de la Formación KOBE en ventana de mapa de Petrel.Petrel®*

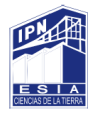

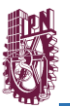

6. La Formación Paris cuenta con fluido y/o hidrocarburos en los tres pozos; Beryl-B4, Feldspar-A8 y Talc-A1, ya que como se muestra en la *Figura 62*, el área de los tres pozos cuenta con anomalías.

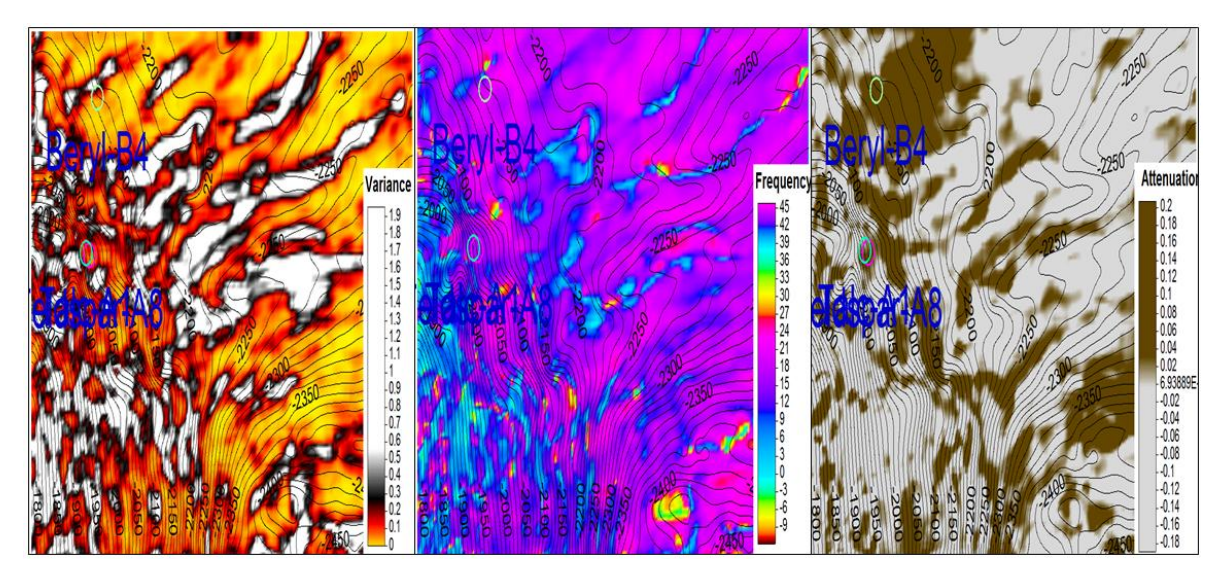

*Figura 62.- Mapas de atributos de superficie chaos, frecuencia instantánea yatenuación de la Formación PARIS en ventana de mapa de Petrel.Petrel®*

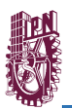

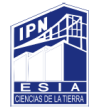

## **CAPÍTULO VI.- SGeMS ®**

Es un software para modelizacion geoestadıstica en tresdimensiones, es un paquete de computadora de código abierto para resolver problemas relacionados con variables relacionadas con el espacio. Proporciona a los profesionales de la geoestadística una interfaz fácil de usar, una visualización 3D interactiva y una amplia selección de algoritmos.

Acontinuación se muestra el enmallado que se realizó después de haber metido las limitantes y datos requeridos para su realización, mostrándonos en tres líneas con distintos colores la ubicación de los tres pozos que se estudiaron dentro del rectángulo. (*Figura 63*)

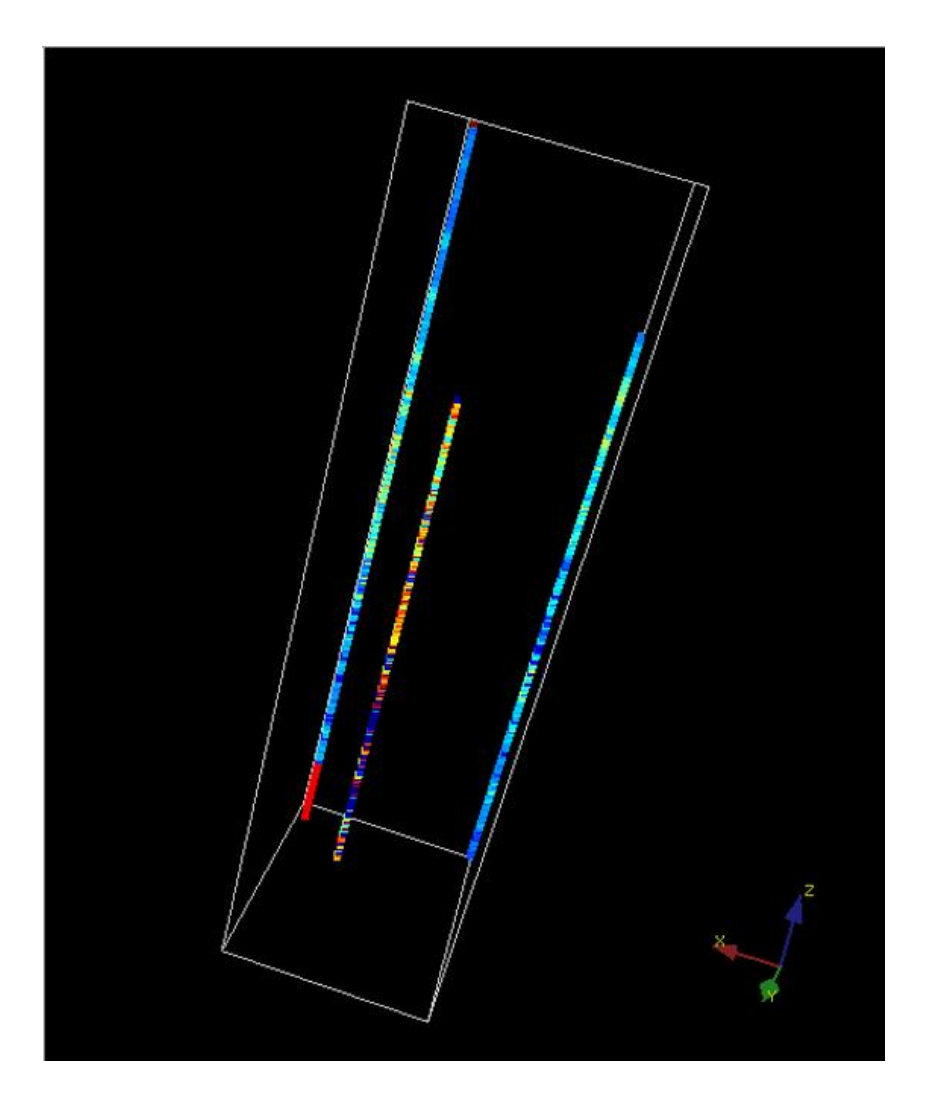

*Figura 63.- Visualización del enmallado en el software S-GeMS ®*

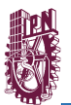

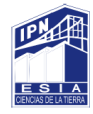

Posteriormente,para Volúmenes Originales únicamente se realizaron los cubos de propiedades de Vsh, Sw, Phie y Bvo,con datos que fueron tomados de los cálculos que se realizaron dentro del software Interactive Petrophysics® para así analizar y visualizar lo que se contenía dentro delárea donde se localizan los pozos.

El volumen de arcilla se define como el porcentaje neto de arcilla presente en una formación.La escala que se muestra del lado derecho de la imagen *(Figura 64)* nos ayuda a indicar los valores en arcilla, los colores amarillo y rojo indican una mayor presencia de arcilla, mientras que, los tonos azules denotan una menor cantidad de arcilla.

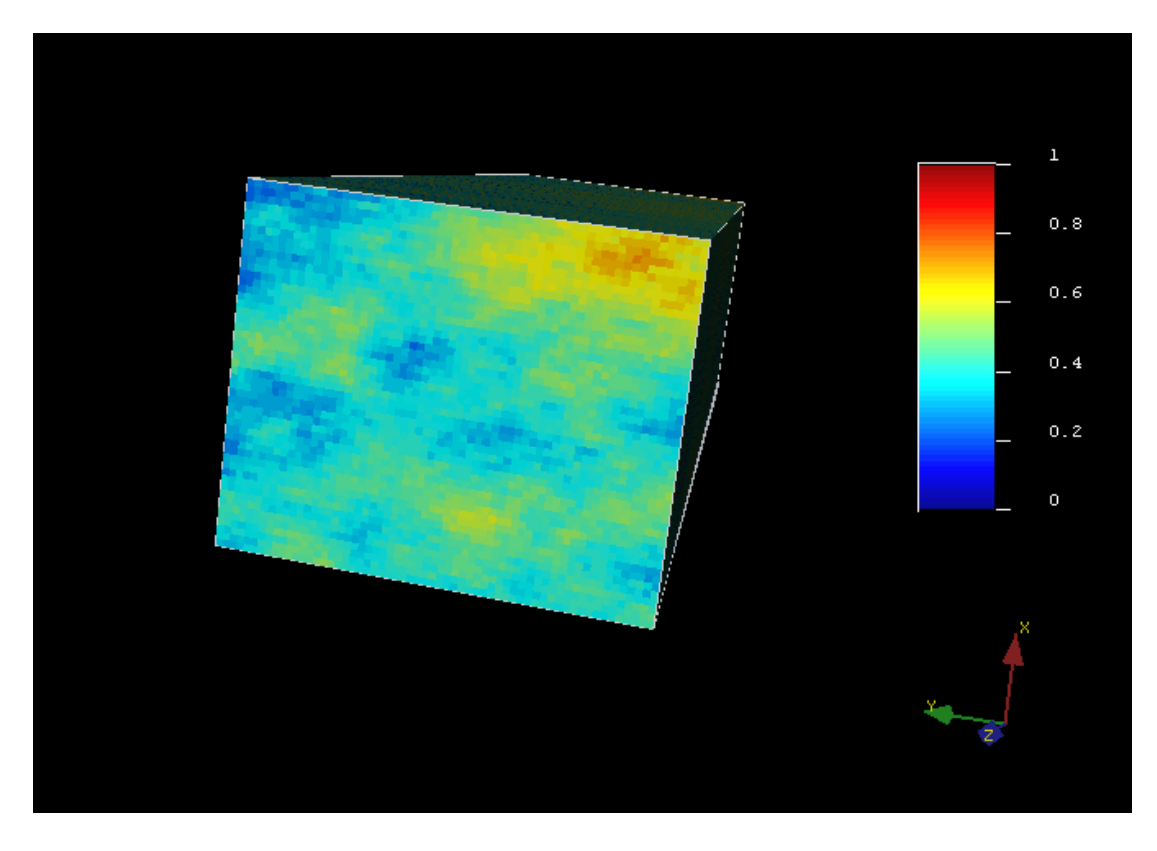

*Figura 64.-Visualización del cubo de propiedades de Volumen de arcillas (Vsh) en el software S-GeMS®*

La saturación de agua es una fracción de agua de un espacio de poros dado.Como se muestra en la *Figura 65* se pueden observar tonalidades de amarillo y turquesa, lo cual indica que hay una media saturación de agua en el cubo.

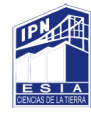

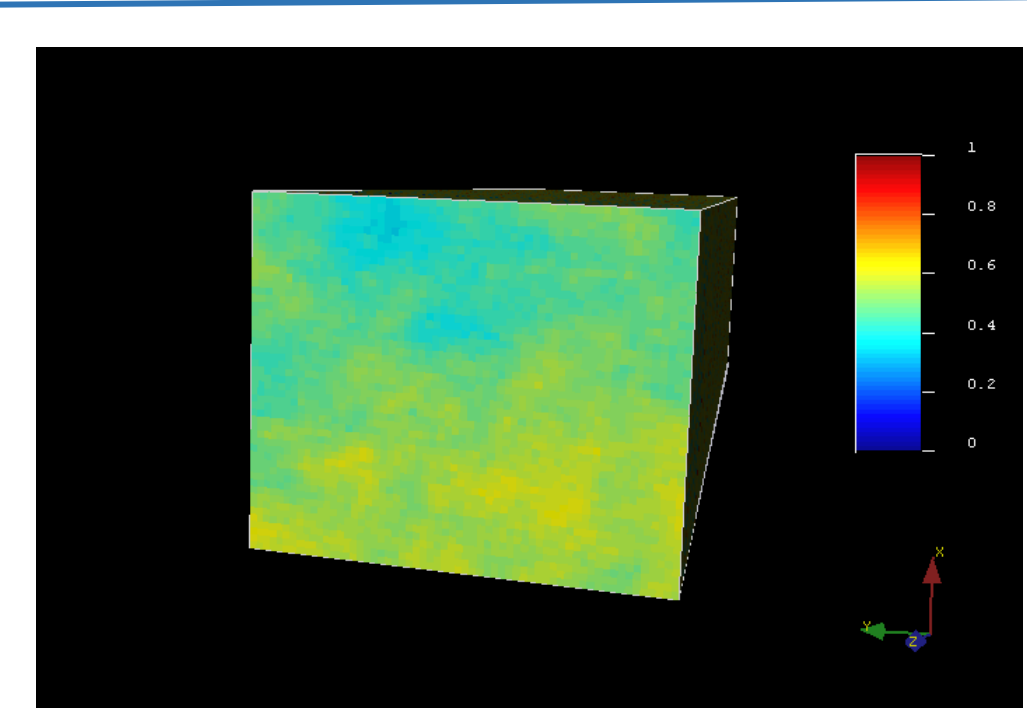

*Figura 65.-Visualización del cubo de propiedades de Saturación de agua en el software S-GeMS®*

La Porosidad Efectiva es el volumen de los poros interconectados presente en una roca, que contribuye al flujo de fluidos o a la permeabilidad de un yacimiento. En la *Figura 66* se puede observar un color amarillo predominante, lo cual indica una porosidad efectiva medio alta.

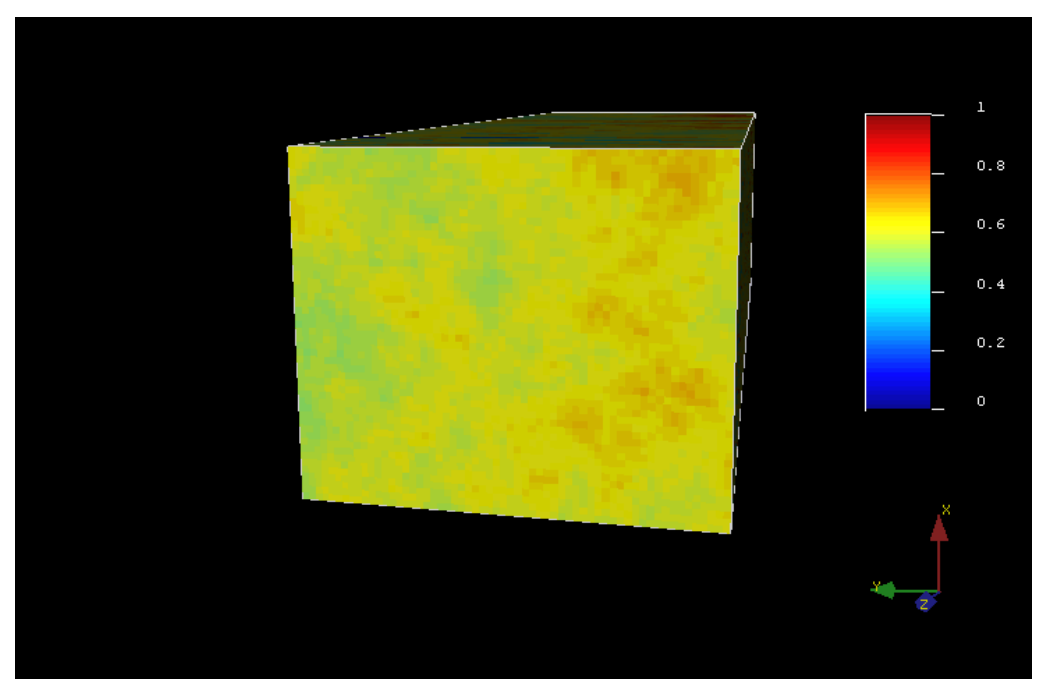

*Figura 66.- Visualización del cubo de propiedades de Porosidad Efectiva en el software S-GeMS®*

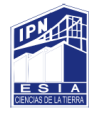

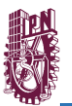

El flujo volumétrico permite determinar el volumen de fluido que atraviesa una seccióndel conducto y ofrece una medida de la velocidad con la que se desplaza el fluido por el mismo. Al igual que en las figuras anteriores, en la *Figura 67* se puede visualizar una mayor presencia del color amarillo lo cual indica que hay un alto flujo volumétrico en el cubo.

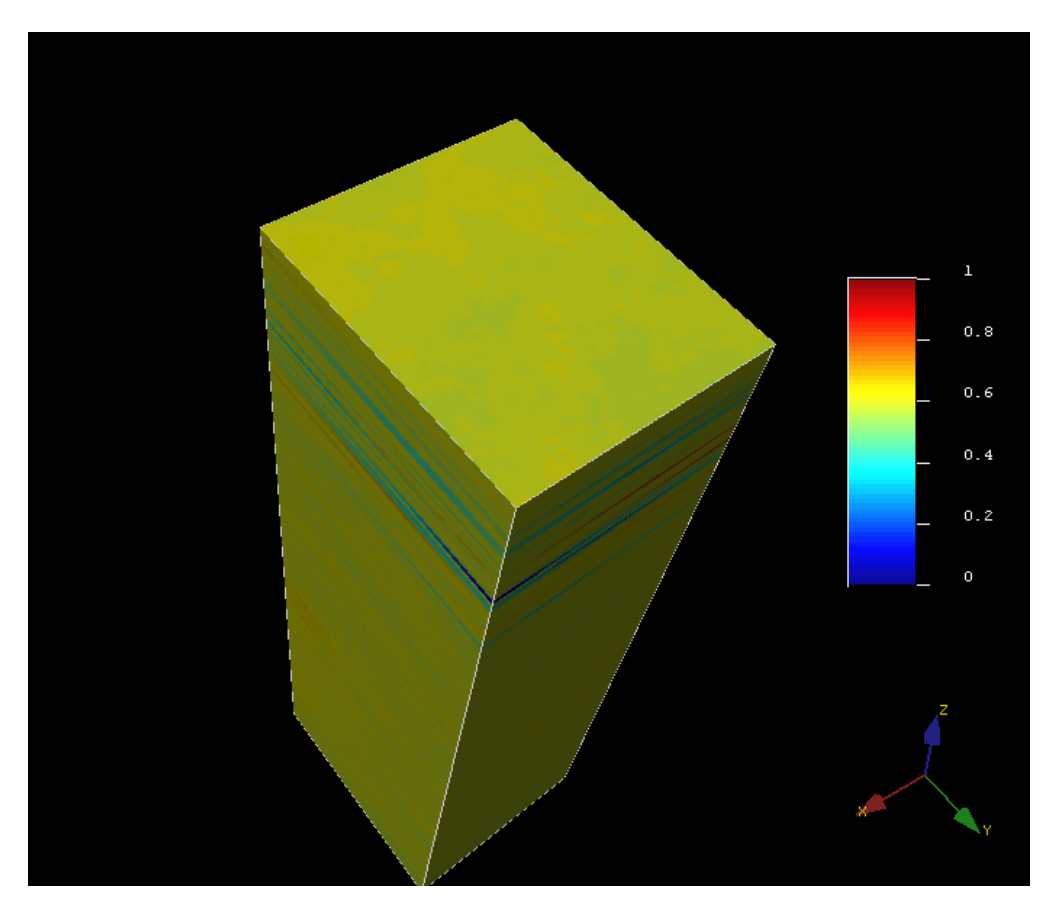

*Figura 67.-Visualización del cubo de propiedades de Flujo volumétrico en el software S-GeMS®*

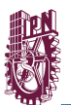

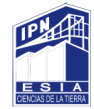

## **CAPÍTULO VI.- VOLÚMENES ORIGINALES**

Es la cantidad de hidrocarburo que se estima existe originalmente, y esta confinado por limites geológicos y de fluidos, pudiéndose expresar tanto condiciones de yacimientos y condiciones de superficie.

El cálculo de volumen generalmente se hace por edades geológicas, sin embargo, si se quiere una mejor aproximación, debe hacerse el cálculo por Formación geológica.

La fórmula que se utilizó para obtener los Volúmenes Originales de nuestros pozos fue la siguiente:

Vol. OriginaldeHC =  $PhiS$ o x h x Áreadrene

Donde: Áreadrene=  $\pi r^2$ 

PhiSo x h= (Valor obtenido en IP®)

Para realizar el cálculo del áreadrene se detrminaron las distancias de todos los pozos del Campo de estudio, se tomó la distancia más corta entre pozos y se dividió entre dos, este sería el diámetro de refrencia para calcular el áredrene.

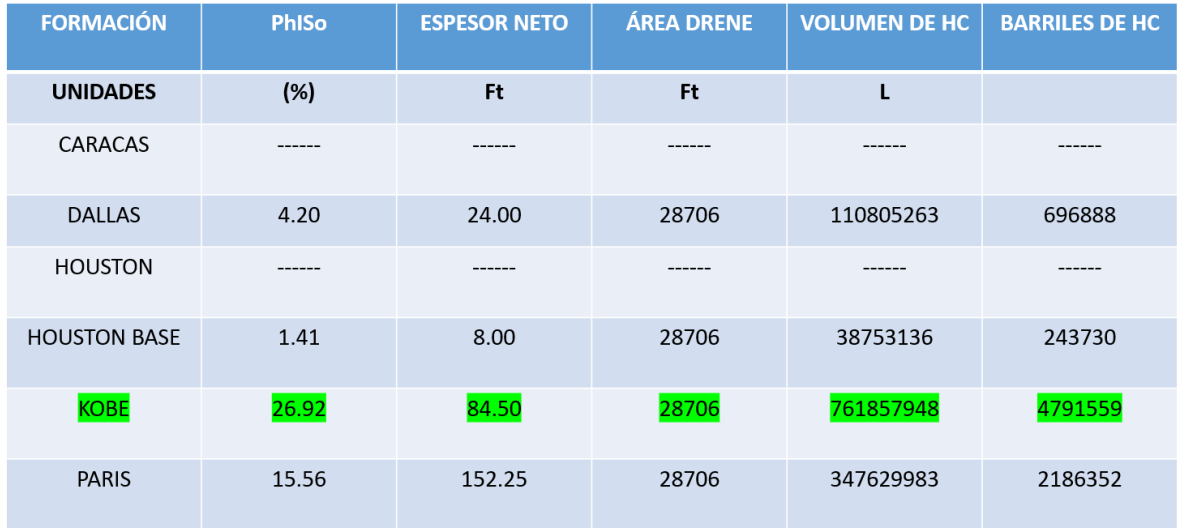

*Tabla 2.-Volumen original de hidrocarburos del Pozo Beryl-B4.*

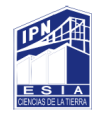

| <b>FORMACIÓN</b>    | <b>PhiSO</b> | <b>ESPESOR NETO</b> | <b>ÁREA DRENE</b> | <b>VOLUMEN HC</b> | <b>BARRILES HC</b> |
|---------------------|--------------|---------------------|-------------------|-------------------|--------------------|
| <b>UNIDADES</b>     | (%)          | <b>Ft</b>           | Ft                |                   |                    |
| <b>CARACAS</b>      |              | ------              | ------            | ------            |                    |
| <b>DALLAS</b>       | 1.81         | 8.00                | 217375            | 393450014         | 2474528            |
| <b>HOUSTON</b>      | 4.86         | 22.00               | 217375            | 1056445894        | 6644313            |
| <b>HOUSTON BASE</b> | 10.09        | 39.50               | 217375            | 2193320796        | 13794470           |
| <b>KOBE</b>         | 9.00         | 36.50               | 217375            | 1956381285        | 12304284           |
| <b>PARIS</b>        | 33.88        | 148.50              | 217375            | 7364688661        | 46318796           |
| <b>SALT</b>         |              |                     |                   |                   |                    |

*Tabla 3.-Volumen original de hidrocarburos del Pozo Feldspar-A8.*

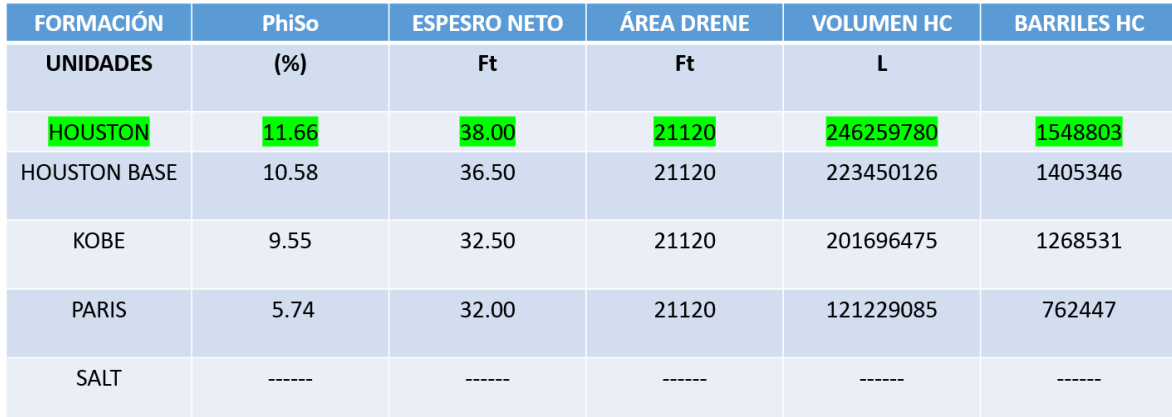

*Tabla 4.-Volumen original de hidrocarburos del Pozo Talc-A1.*

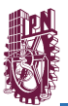

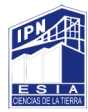

## **CONCLUSIONES**

- En nuestro campo se localizan tres fallas de las cuales dos intersectan con las xlines de los pozos con los que se trabajó.
- Las fallas del Campo Cloudspin son de tipo normal puesto que se puede visualizar en la sísmica mediante Petrel® como el bloque de encima se mueve hacia abajo con respecto al bloque debajo de la falla.
- Se observó con el mapeo de Horizontes la paleotopografía de cada uno, en los cuales se puede observar en las Formaciones de HOUSTON\_BASE, KOBE y PARÍS la presencia de un diapiro.
- De acuerdo con nuestros resultados de Volúmenes Originales se llegó a la conclusión que nuestras Formaciones KOBE y PARÍS son las más productoras de hidrocarburos, siendo el Pozo Feldspar-A1 el más productor.

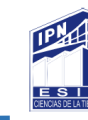

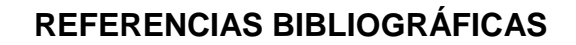

- *Mariel Lezama, J. (1960). Estudio geológico del Campo Petrolero "Misión" Distrito Reynosa, Tamaulipas. Licenciatura. ESIA TICOMAN.*
- *Carreón Pérez, H. (1962). Estudio geológico de los sedimentos del Grupo Wilcox localizados en una porción del Noreste de México" (Ingeniería). INSTITUTO POLITÉCNICO NACIONAL - ESIA TICOMAN.*
- √ Arteaga: técnicas y criterios técnico-económicos para la estimación y evaluación de yacimientos, 1991.
- ← Cantu Chapa, 2001. Subsurface Upper Jurassic Stratigraphy in the Campeche Shelf, Gulf of Cantú Chapa, A., 2001. Mexico as the western margin of Pangea base on biogeographic evidence from the Permian to the Jurassic", en C. Bartolini, R.T. Buffler y A Cantú-Chapa (eds), The Western Gulf of Mexico Basin: Tectonics, Sedimentary Basins, and Petroleum Systems. AAPG Memoir 75, p. 1-27.
- √ Cienfuegos y Aguilar, Agosto 2014, Integración de datos Sísmicos 3D y Registros Geofísicos del Bloque 1 Cloudspin pozos Feldespar A8 y Emerald A9.
- Diebbar Tiab, Erle C. Donaldson, Petrophysics: Theory and Practice of Measuring Reservoir Rock and Fluid Transport Properties, Gulf professional publishing, 2012.
- √ Galloway. E.W... Ganey-Cury. RE.; Li, X. y Buffler, R.T., 2000. Cenozoic Depositional History of the Gulf of México Basin. American Association of Petroleum Geologists Bulletin, v. 8. pp. 1-4.
- √ Jaime Patino, M. Antonio Rodríguez, Edilberto Román, Joel Lara y Alberto R. Gómez, 2001. El Cinturón Plegado Mexicano. Estructura y Potencial Petrolero. Petróleos Mexicanos Activo Regional de Exploración Región Norte
- ← Petróleos Mexicanos, PEMEX, Pemex Exploración y Producción, PEP 2010. (Ángeles-Aquino et al., 1994; Aquino et al., 2003; González et al., 2004; Martínez-Kemp et al., 2005<sup>a</sup>; Cruz et al., 2010).

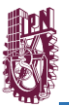

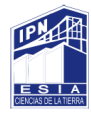

- ← Pindell, J.L. and Dewey, J.F. 1982. Permo-Triasic reconstruction of western Pangea and the evolution of the Gulf of Mexico/ Caribean region. Tectonics, v. I, p. 179-212.
- √ Sawyer, D.S., Buffler, R.T. and Pigler Jr., R.H. 1991. The crust under the Gulf of Mexico Basin. In: Salvador, A. (ed), The Gulf of México Basin. Geol. Soc. Am., The Geology of North America, v.J, p. 53-72.